Pro správnou funkčnost metod je nutné udržet posloupnost dle diagramu. To znamená, že je nutné nejdříve zásilky **vložit** (v této fázi můžete zásilky **rušit** a **editovat**), a poté zásilky **uzavřít**. **Tisk štítků** a svozových protokolů lze realizovat pouze pro uzavřené zásilky.

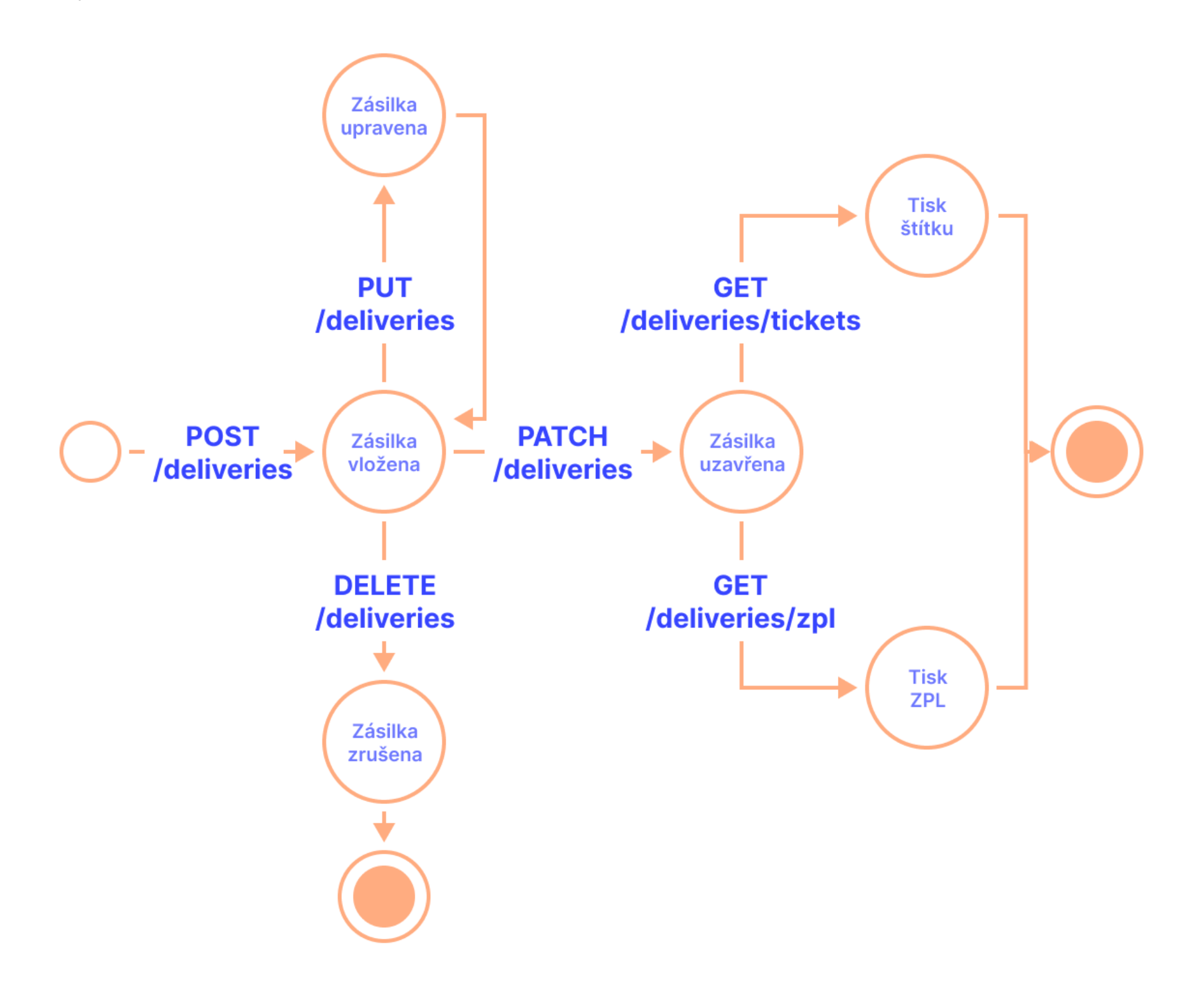

# **Terminologie**

V aplikaci Foxdeli, API a při CSV importech používáme sjednocenou terminologii. Bližší popis výrazů je v následující tabulce.

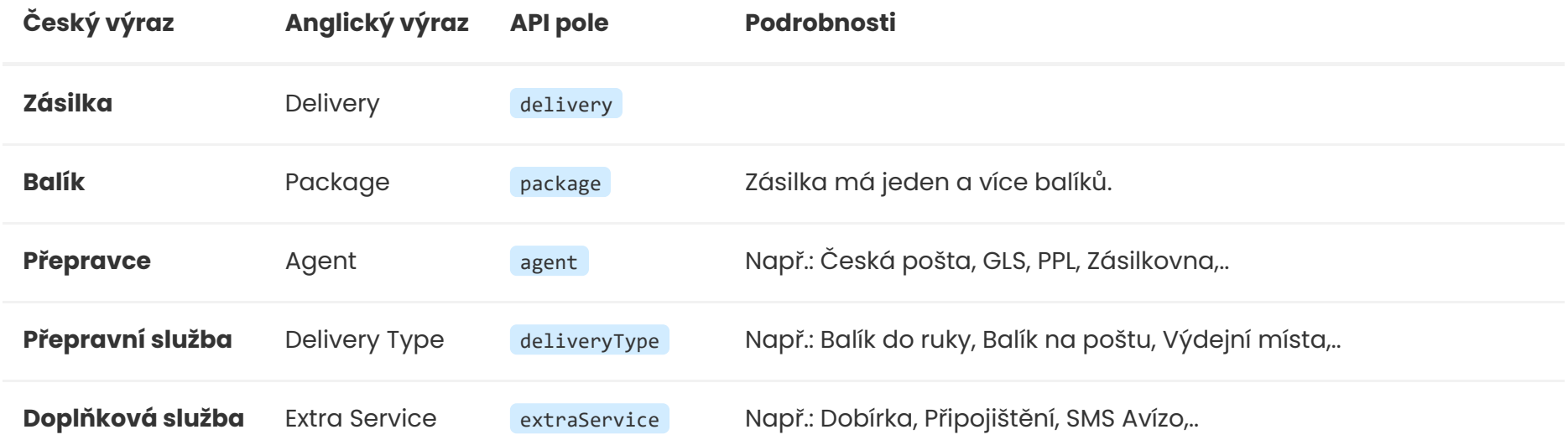

# **API Reference**

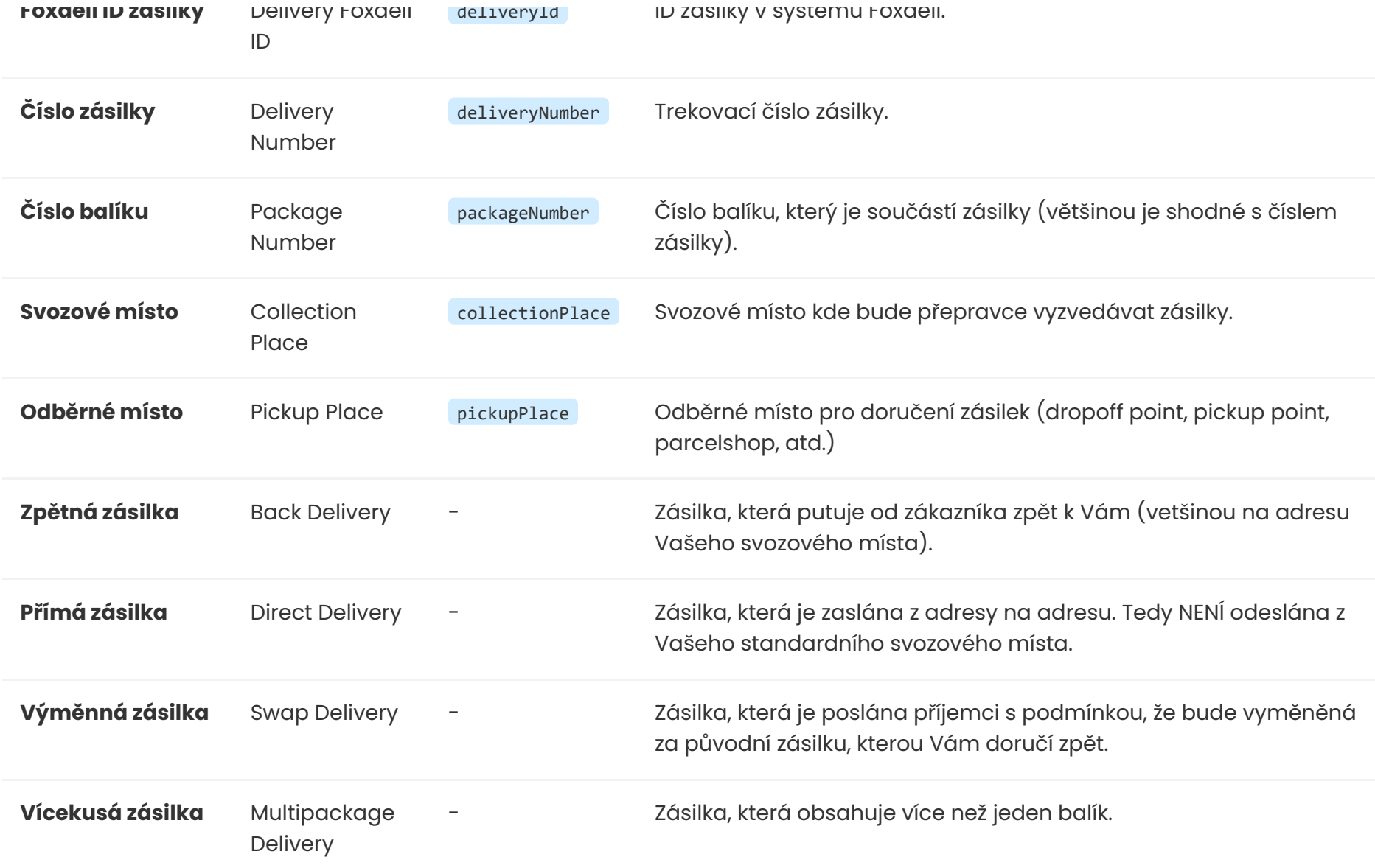

# **Podporované metody**

# **Endpointy pro [https://rest.foxdeli.com](https://rest.foxdeli.com/)**

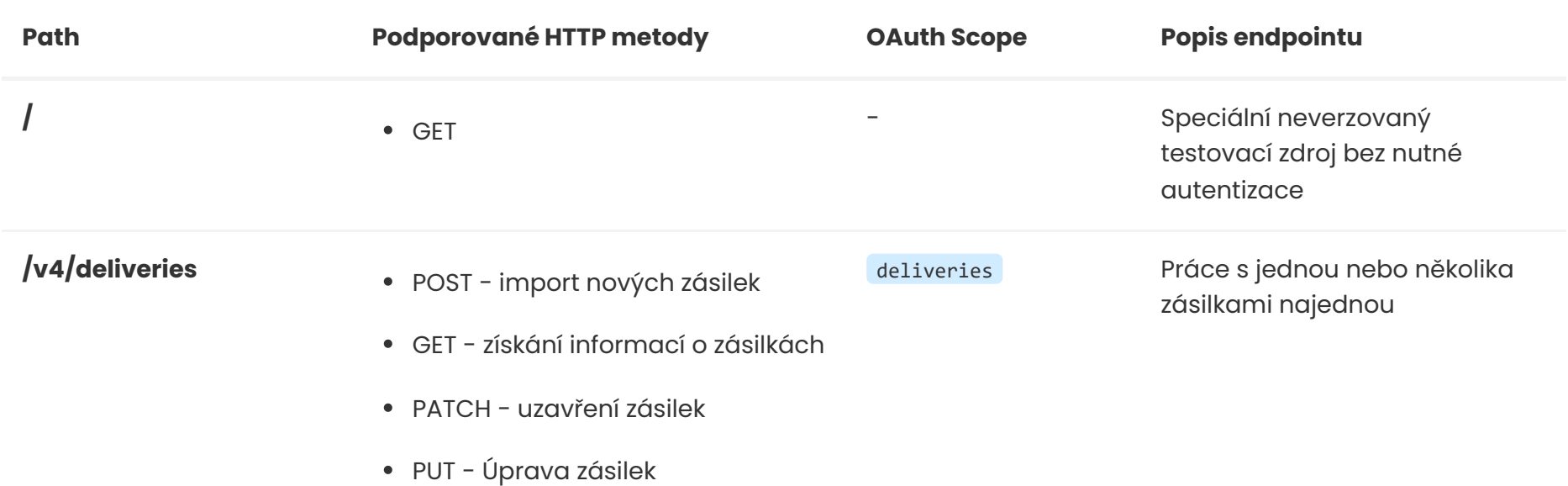

DELETE - rušení zásilek

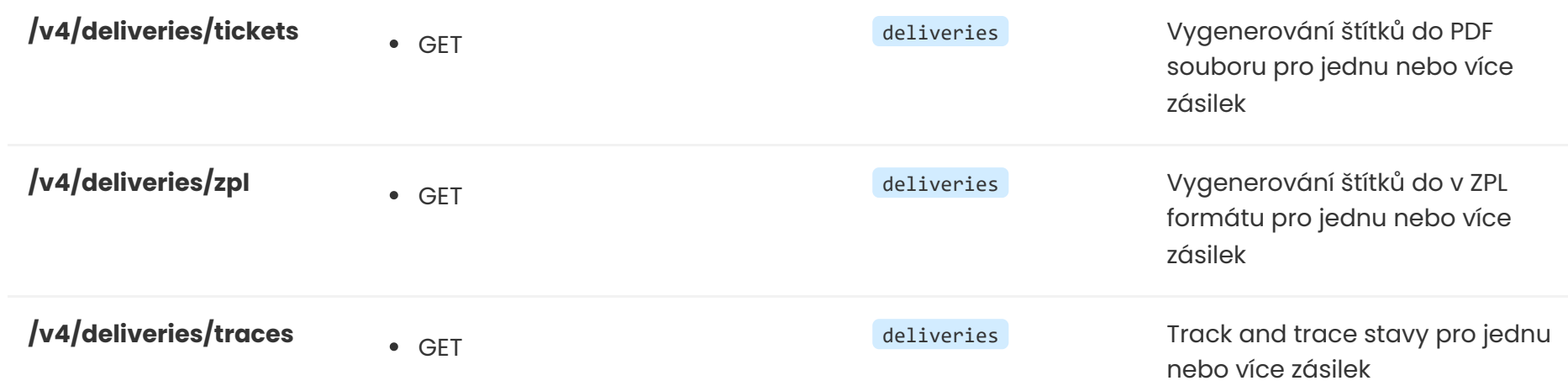

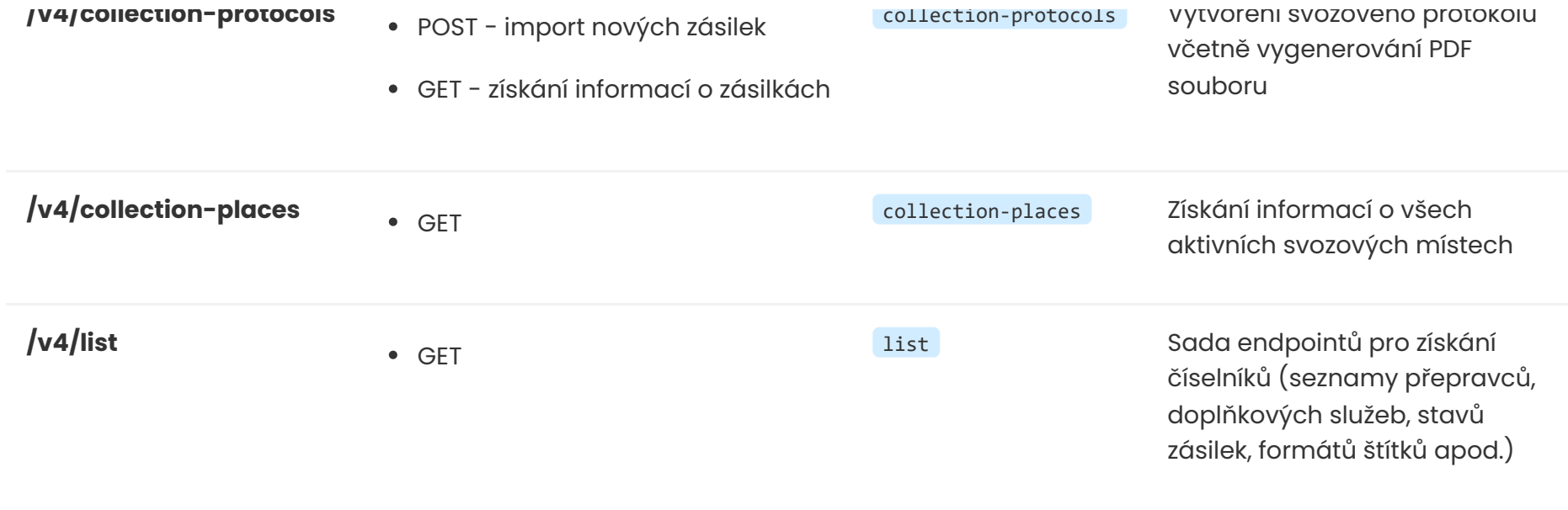

Dle příkladu níže se v těle požadavku se mohou objevit údaje z následující tabulky. Pořadí polí v jednotlivých zásilkách není zaručeno a může se měnit. Typy hodnot v požadavku jsou pouze informativní, tedy je jedno zda je v JSON požadavku 2.3 nebo  $"2.3"$ .

K URI lze připojit query parametr fields a specifikovat jaká data zásilek se mají objevit v odpovědi stejně jako u metody GET.

# **Deliveries / Zásilky**

# <span id="page-2-0"></span>**deliveries POST**

Import zásilek do systému Foxdeli

Zásilky importované do Foxdeli budou vytvořené se stavem **1\_0\_0 - Rozpracované**. V tomto stavu zatím nejsou zásilky odeslány k přepravci. To se děje až v dalším kroku pomocí metody PATCH.

Při importování zásilek probíhají základní formátovací validace předávaných hodnot. Zda-li zásilka splňuje kriteria daná přepravcem je zjišťováno až při samotném uzavírání zásilek metodou PATCH.

## **Ukázka HTTP Požadavku (REQUEST)**

#### **Endpoint**

POST: https://rest.foxdeli.com/v4/deliveries

#### **Ukázka hlavičky**

Host => rest.foxdeli.com Authorization => Basic b66f6b694032e4271710deb21d7a7d703c974854a9a09a72825115bce69cb369 Accept => application/json

## Content-type => application/json

```
"variableSymbol": "12345678",
"cod": 1200,
"codCurrency": "CZK",
"value": 2000,
"valueCurrency": "CZK",
"packages": [
       "barcode": null,
       "weight": 3,
       "length": 15,
       "width": 40,
       "height": 20,
       "containerCode": "EUP",
       "containerItems": 5
"agent": "GLS",
"deliveryType": "BP",
"sender": {
   "type": "collectionPlace",
   "collectionPlace": "sokolovska-21"
"recipient": {
   "firstname": null,
   "surname": "Společnost s.r.o.",
   "contactPerson": null,
   "phone": "+420777111000",
   "email": "email@recipient.cz",
   "type": "address",
   "address": {
       "city": "Praha",
       "street": "Revoluční 11",
       "postalCode": "11000",
       "state": "CZ"
"extraServices": [
       "code": "cod",
        "arguments": []
       "code": "email_advice_unload",
       "arguments": {
           "email": "email@recipient.com"
       "code": "sms_advice_unload",
       "arguments": {
            "phone": "+420777111000"
"ticketNote": "Dodat do 2. podlaží",
"externalId": "1234567"
```
}

# **Popis polí požadavku (REQUEST)**

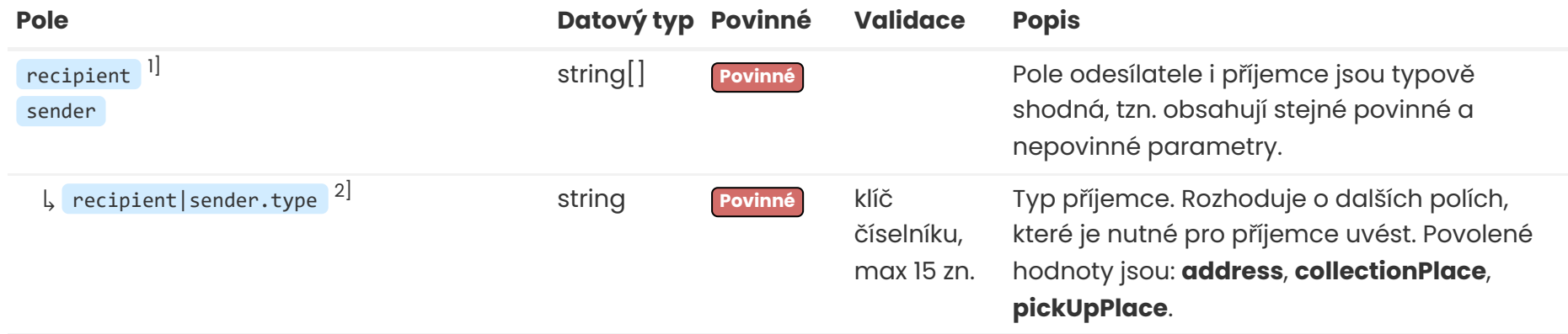

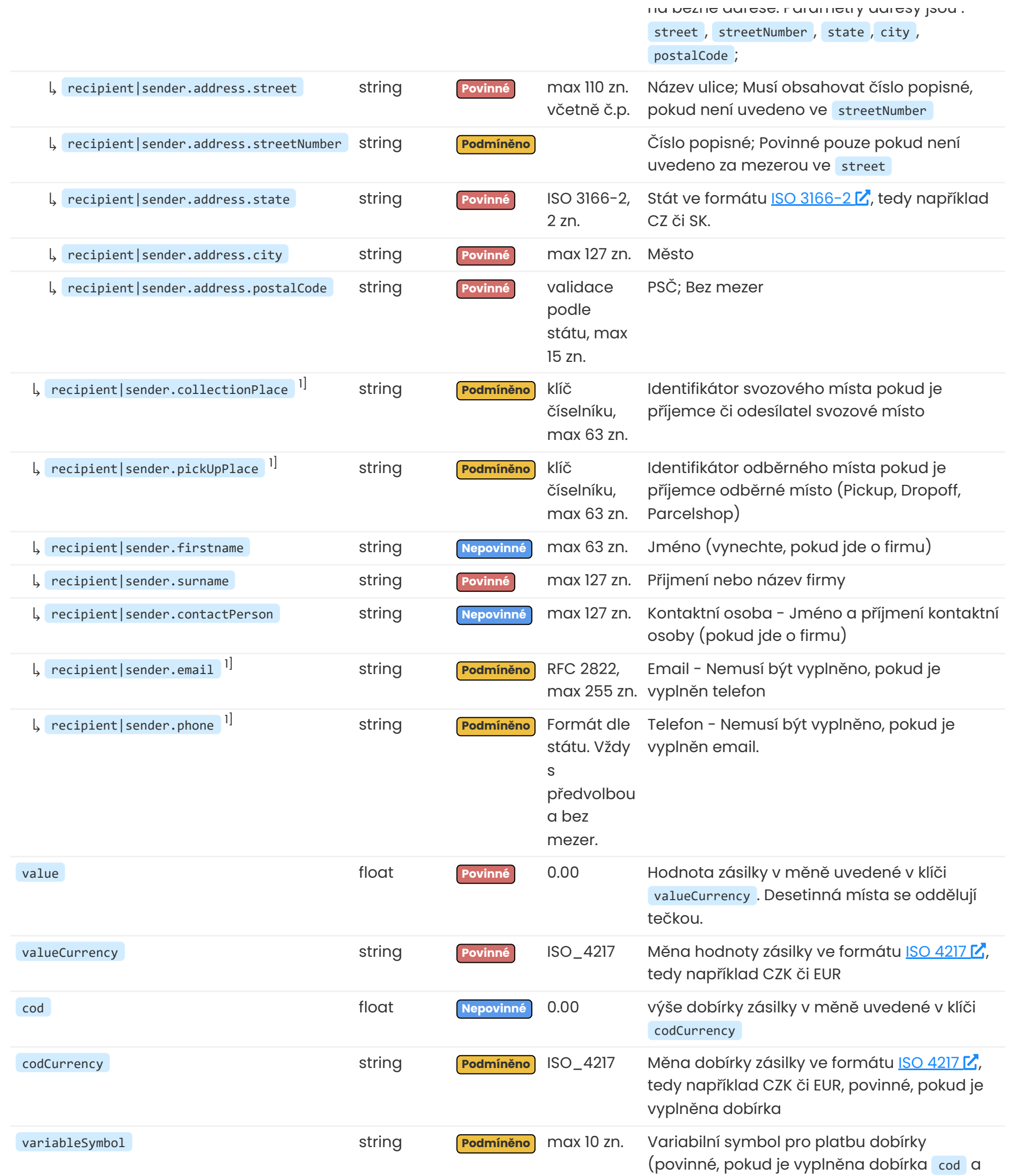

### codCurrency )

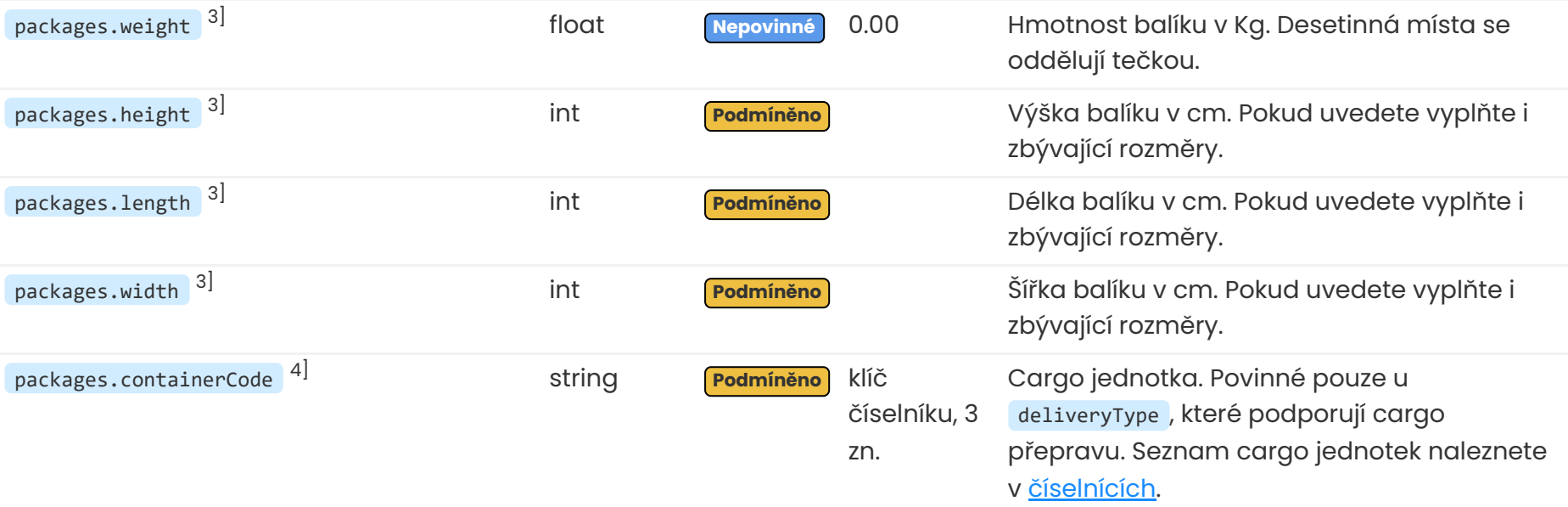

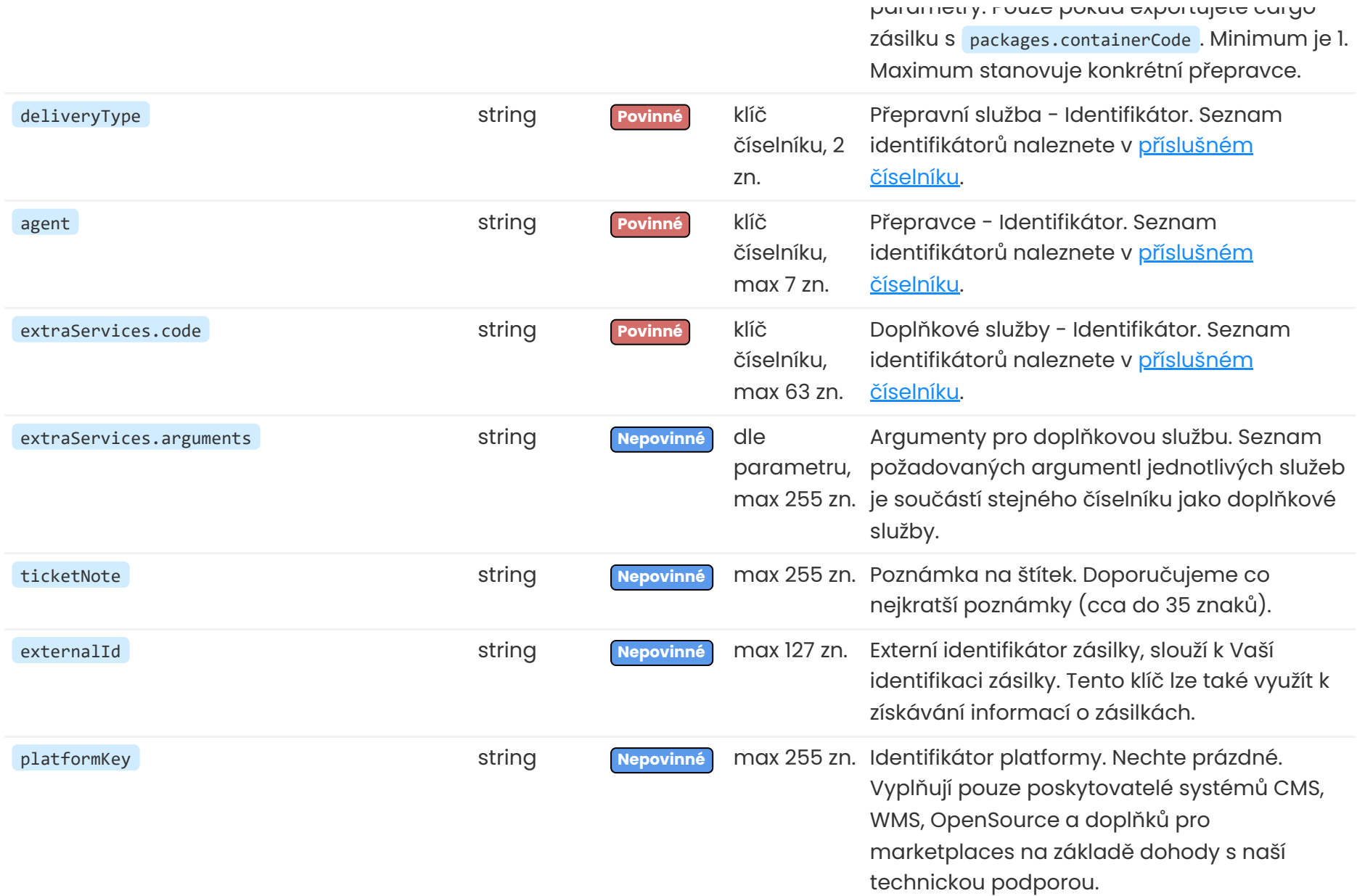

1] Objekty recipient a sender mají identické chodvání a parametry.

2] Hodnoty pro typ příjemce recipient.type a typ odesílatele sender.type rozhodují o dalších polích, které je nutné pro příjemce nebo odesílatele uvést:

- **address** Pro tento typ je nutné specifikovat údaje dané osoby (recipient.firstname , recipient.surname , recipient.address.street, recipient.address.city, recipient.address.postalCode,...).
- **collectionPlace** Tento typ požaduje pouze identifikátor svozového místa v poli collectionPlace . Pole související s adresou již neposíláte.
- **pickUpPlace** Tento typ požaduje identifikátor odběrného místa v poli pickUpPlace a údaje příjemce ( recipient.firstname , recipient.surname, recipient.email, recipient.phone).

3] Může být povinné u některých přepravců. Dozvíte se z hlášky při uzavírání zásilek. Pro doplnění hodnoty můžete použít metodu deliveries/PUT.

4] Parametry pro cargo přepravu. Pro zásilky mimo cargo se parametry neuvádějí nebo se zasílají jako **null**.

### **Implicitní doplňkové služby**

Tyto typy rozhodují o implicitním použití doplňkových služeb přímá a zpětná zásilka:

- **Běžné svozové zásilky** jsou ze svozového místa ➡ na ➡ adresu ( recipient.type má hodnotu **address** a sender.type má hodnotu **collectionPlace**).
- **Přímé zásilky** jsou z adresy ➡ na ➡ adresu ( recipient.type a sender.typedocs.js mají hodnotu **address**).
- **Zpětné zásilky** jsou z adresy ➡ na ➡ svozové místo. ( recipient.type má hodnotu **collectionPlace** a sender.type má hodnotu **address**).

Aby k aplikaci zpětné a přímé zásilky došlo dle výše uvedených pravidel, je nutné mít pro daného přepravce u svozového místa vyplněný typ svozu (pravidelný|nepravidelný svoz). Svozové místo bez typu svozu se chová stejně jako obyčejná adresa například přeprava ze svozového místa bez typu svozu na adresu použije přímou zásilku. Výjimkou jsou přepravci, kteří nerozlišují svozové a nesvozové zásilky (například TNT) - u nich vůbec neexistují doplňkové služby zpětná a přímá zásilka.

## **Ukázka úspěšné odpovědi (RESPONSE)**

#### **Ukázka hlavičky**

HTTP/1.1 201 X-Frame-Options => SAMEORIGIN Vary => X-Requested-With X-Powered-By => Lean Mapper X-Robots-Tag => noindex Content-Type => application/json; charset=UTF-8 ETag => "5887cca6c93d143c689ced8bc5080651" Location => http://rest.foxdeli.com/v4/deliveries

```
message": "Deliveries successtully created!",
    "data": [
        {
            "agent": "GLS",
            "closed": "2020-09-23T15:05:40+02:00",
            "cod": 1200,
            "codCurrency": "CZK",
            "created": "2020-09-22T13:21:08+02:00",
            "deliveryId": 15023456,
            "deliveryMetaData": null,
            "deliveryNumber": null,
            "deliveryType": "BP",
            "externalId": "1234567",
            "foxdeliDetailUrl": "https://app.foxdeli.com/deliveries/15023456",
            "foxdeliTrackingUrl": "https://tt.foxdeli.com/status/mujshop/15023456?
sig=NGVjMjdjMmVhYjJiAtc5MGVmMzFmNjcyMzBlZjE5ZDliN2MxZjU1YmY3ZWE0MjQ1ZWUwZjQ4ZDg5MjJhZTZiNQ%3D%3D",
            "extraServices": [
                    "code": "cod",
                    "arguments": []
                    "code": "email_advice_unload",
                    "arguments": {
                        "email": "email@recipient.com"
                    "code": "sms_advice_unload",
                    "arguments": {
                        "phone": "+420777111000"
            "important": false,
            "inDelay": false,
            "notDelivered": 0,
            "notPickedUp": 0,
            "packages": [
                    "barcode": "",
                    "weight": 3,
                   "length": 15,
                    "width": 40,
                    "height": 20
            "recipient": {
                "firstname": null,
                "surname": "Společnost s.r.o.",
                "contactPerson": null,
                "phone": "+420777111000",
                "email": "email@recipient.cz",
                "type": "address",
                "address": {
                    "city": "Praha",
                    "street": "Revoluční 11",
```
"postalCode": "11000",

```
"state": "CZ"
"sender": {
   "type": "collectionPlace",
   "collectionPlace": "sokolovska-21"
"source": 3,
"sourceName": "API",
"state": "1.0.0",
"stateName": "Rozpracované",
"stateChanged": "2020-09-11T07:09:39+02:00",
"stateCategory": "1",
"stateCategoryName": "Rozpracované",
"stateSubcategory": "1.0",
"stateSubcategoryName": "Rozpracované",
"ticketNote": "Dodat do 2. podlaží",
"value": 2000,
```
}

]

}

# **Popis "vybraných" polí úspěšné odpovědi (RESPONSE)**

2] Monitorované zásilky jsou určené pouze pro sledování stavů Track & Trace a jsou vytvořeny metodou monitored-deliveries POST . [Více](#page-16-0) zde.

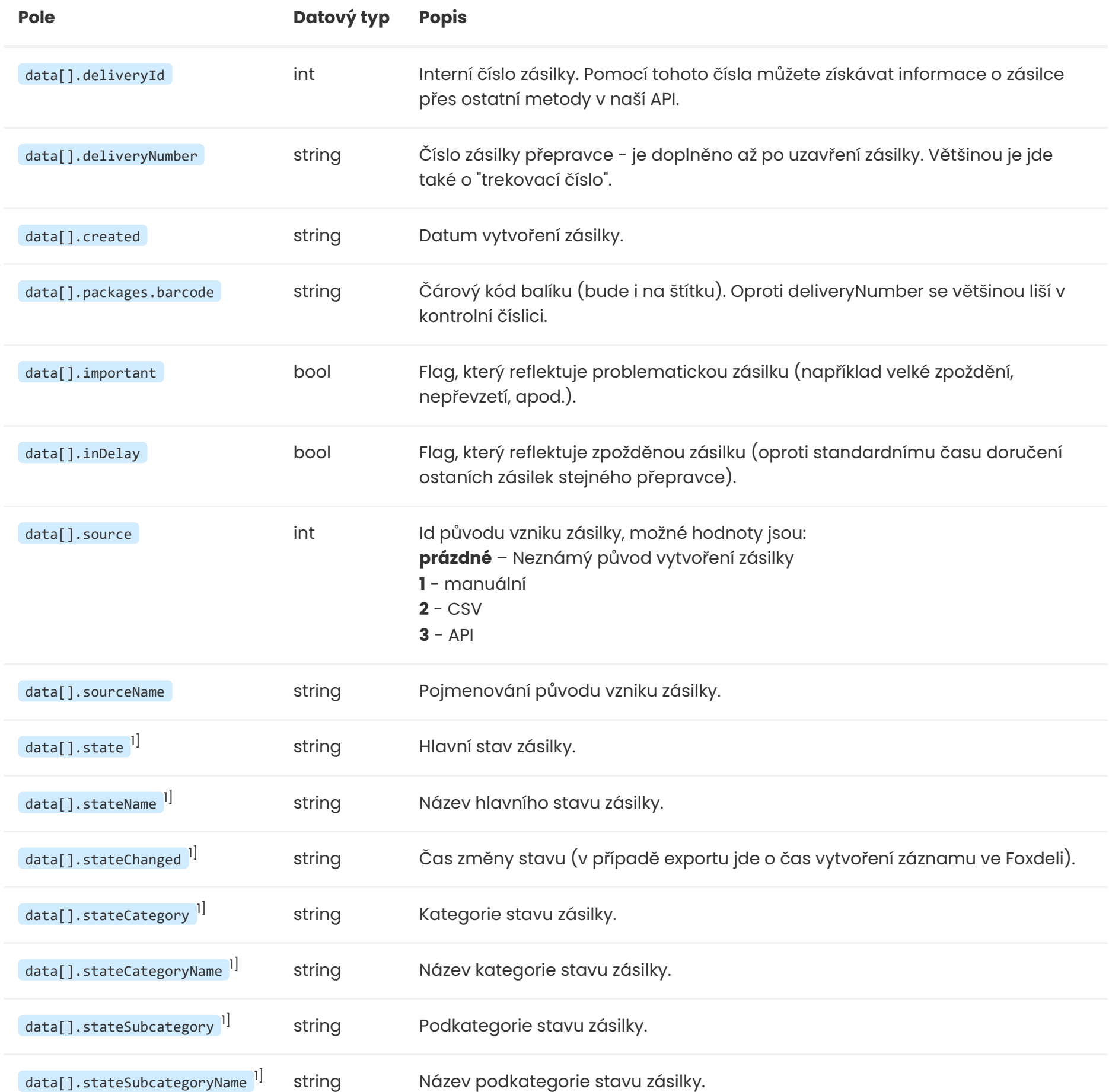

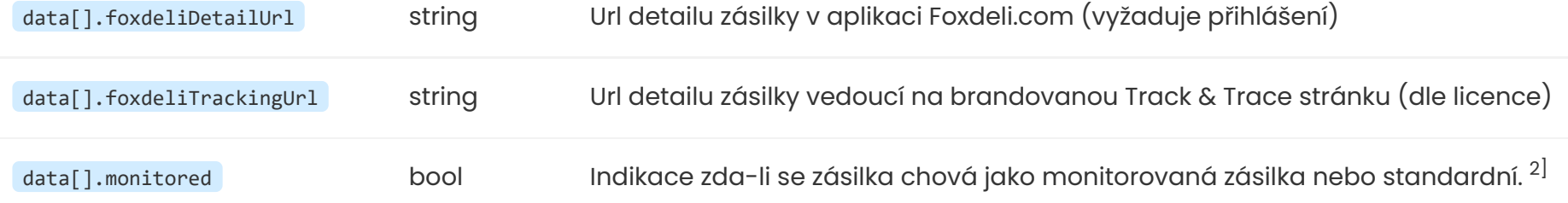

1] Pole se týkají sledování Track&Trace stavů. Číselníky stavů naleznete [zde](http://localhost:8880/cs/specs#track-trace-states).

# **Validace a chybové kódy**

zásilky vložit v dalším požadavku. Ty zásilky, u kterých došlo k chybě si pravděpodobně budete ve svém systému chtít označit jako chybné a opravit je. Většina chyb má překlad do češtiny - tu lze vyžádat použitím dříve zmíněné HTTP hlavičky Accept-language: cs .

## **Ukázka chybové odpovědi (RESPONSE)**

Pokud dojde k dosažení limitu zásilek dle aktuální licence, je vrácen **HTTP kód 403**.

## **Ukázka hlavičky** HTTP/1.1 422 X-Frame-Options => SAMEORIGIN Vary => X-Requested-With X-Powered-By => Lean Mapper X-Robots-Tag => noindex Content-Type => application/json; charset=UTF-8

V úpěšné odpovědi naleznete hlavičku Location , která vede na stránku s právě vytvořenými zásilkami. Taktéž je přítomna hlavička ETag sloužící ke [cacheování](http://localhost:8880/cs/apidoc#functions-cache) GET požadavků.

#### **Ukázka těla**

Metoda vrací <u>detaily svozu</u> (u svozových míst, která nemají zaškrtnutý pravidelný svoz), dále <u>čísla zásilek</u> u přepravce a <u>detaily</u> zásilek.

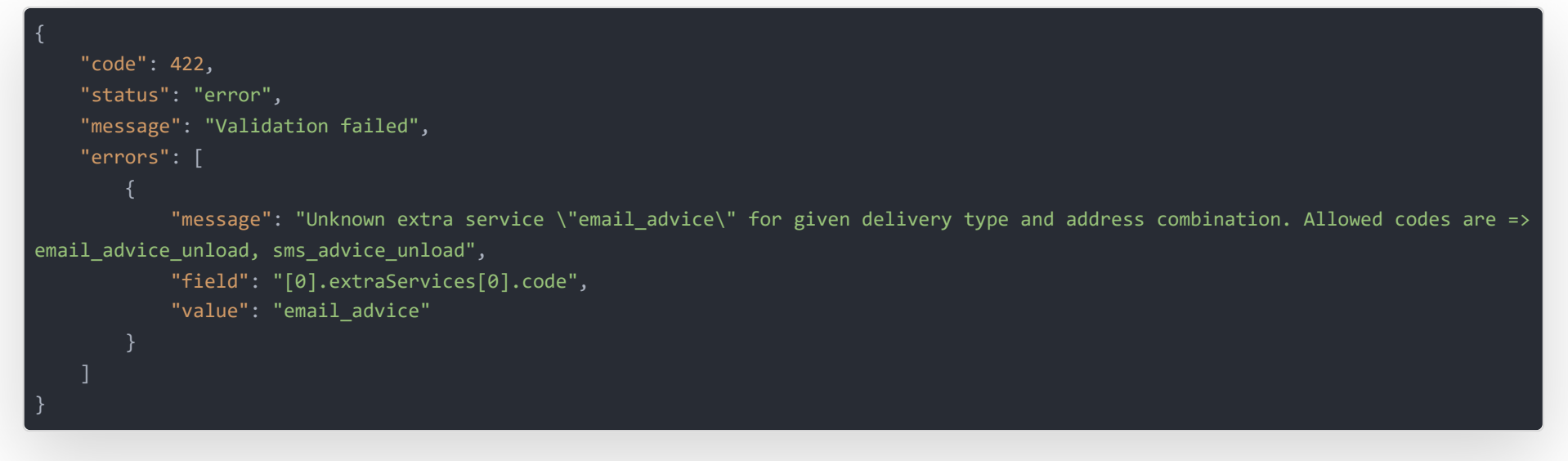

### **Vkládání více zásilek v jednom požadavku**

Je nevhodné a neefektivní vkládat více zásilek pomocí několika HTTP požadavků. Raději využijte jeden požadavek s více položkami uvnitř pole deliveries . To samozřejmě znamená, že ošetření údajů Vašich zásilek musí být dostatečně striktní, aby zásilky prošly validačními kontrolami v našem API.

Pokud přeci jen k validační chybě dojde, je možné z odpovědi získat konkrétní zásilky, kde se vložení nezdařilo a pro zbylé zásilky požadavek zopakovat.

### **Další informace k odpovědi**

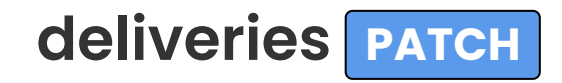

Uzavření importovaných zásilek v rámci jednoho svozového místa.

Při této operaci se odesílají data k jednotlivým přepravcům.

Zásilky uzavřené ve Foxdeli spadnou do stavu **2\_0\_0 - K odeslání** a to je okamžik, kdy přepravce získává informaci o zásilce a požadavku na vyzvednutí (svoz). Do dalšího stavu **3\_0\_0 - Odeslané** se již zásilka dostává automaticky na základě získání informace z API přepravce o převzetí zásilky kurýrem (většinou jde o čas prvního scanu čárového kódu ze štítku).

# **Ukázka HTTP Požadavku (REQUEST)**

Požadavek přijímá pole deliveries , které může obsahovat jednu nebo více zásilek k uzavření.

K URI lze připojit query parametr fields a specifikovat jaká data zásilek se mají objevit v odpovědi stejně jako u metody GET.

#### **Endpoint**

PATCH: https://rest.foxdeli.com/v4/deliveries

#### **Ukázka hlavičky**

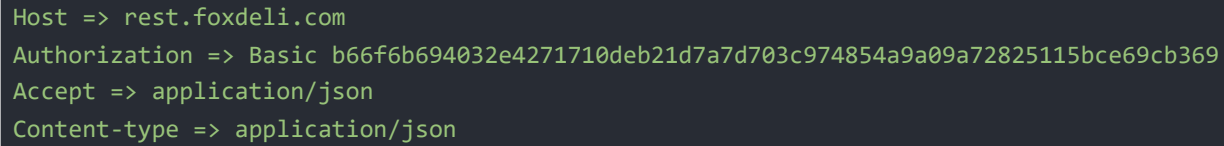

#### **Ukázka těla**

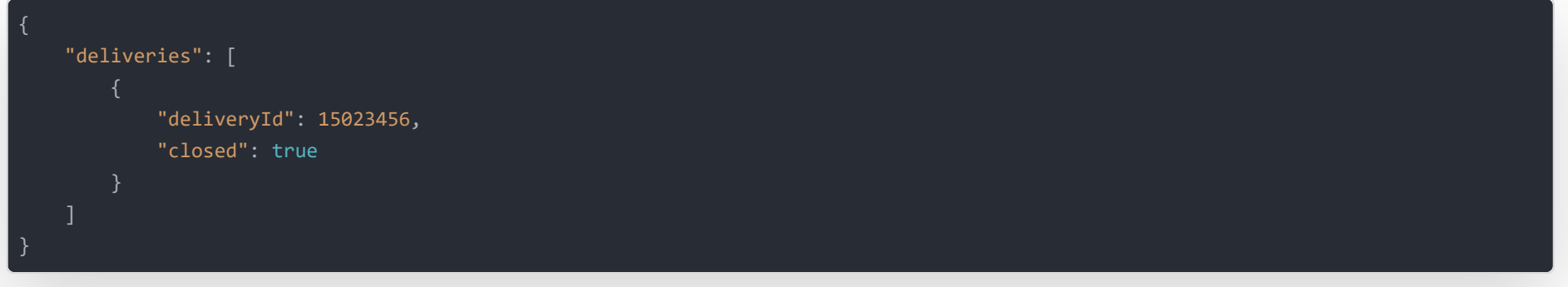

# **Popis polí požadavku (REQUEST)**

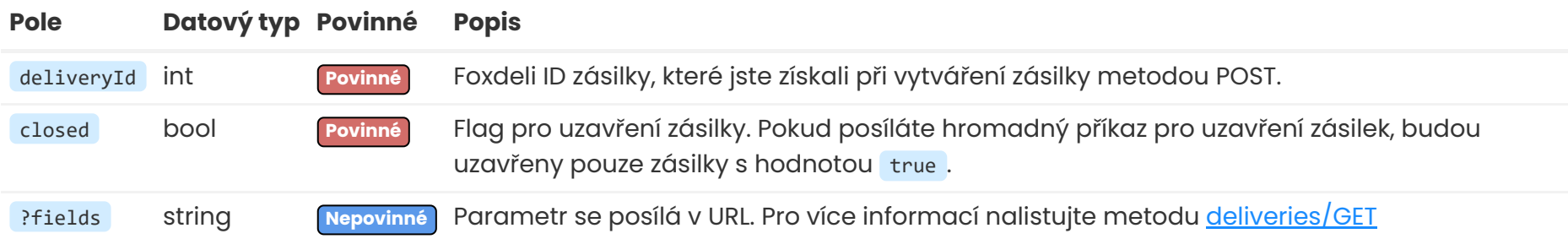

## **Ukázka úspěšné odpovědi (RESPONSE)**

Všechny objednané svozy jsou uvedeny v odpovědi a jsou v ní také zahrnuta data všech uzavíraných zásilek včetně **doplněných čísel zásilek přepravců** viz. příklad odpovědi.

Struktura výpisu zásilek je totožná jako u odpovědi POST požadavku.

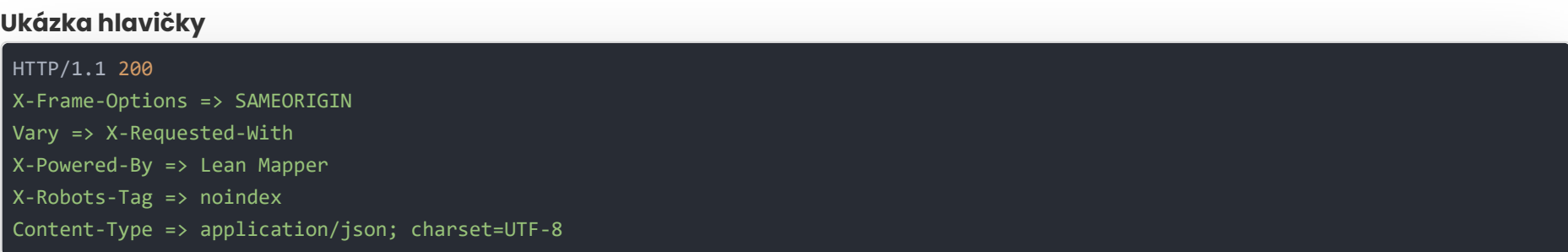

```
"message": "Deliveries successfully closed!",
   "data": {
        "collectionOrders": [
                "agent": "GLS",
                "scheduled": "2020-09-23",
                "collectionPlace": "sokolovska-21"
        "deliveries": [
                "agent": "GLS",
               "closed": "2020-09-23T15:05:40+02:00",
                "cod": 1200,
                "codCurrency": "CZK",
                "created": "2020-09-22T13:21:08+02:00",
                "deliveryId": 15023456,
                "deliveryMetaData": null,
                "deliveryNumber": "12859588454",
                "deliveryType": "BP",
                "externalId": "1234567",
                "foxdeliDetailUrl": "https://app.foxdeli.com/deliveries/15023456",
                "foxdeliTrackingUrl": "https://tt.foxdeli.com/status/mujshop/15023456?
sig=NGVjMjdjMmVhYjJiAtc5MGVmMzFmNjcyMzBlZjE5ZDliN2MxZjU1YmY3ZWE0MjQ1ZWUwZjQ4ZDg5MjJhZTZiNQ%3D%3D",
                "extraServices": [
                        "code": "cod",
                        "arguments": []
                        "code": "email_advice_unload",
                        "arguments": {
                            "email": "email@recipient.com"
                        "code": "sms_advice_unload",
                        "arguments": {
                            "phone": "+420777111000"
                "important": false,
                "inDelay": false,
                "notDelivered": 0,
                "notPickedUp": 0,
                "packages": [
                        "barcode": "12859588454",
                        "weight": 3,
                        "length": 15,
                        "width": 40,
                        "height": 20,
                        "containerCode": "EUP",
                        "containerItems": 5
                    }
```
"recipient": {

```
"firstname": null,
    "surname": "Společnost s.r.o.",
    "contactPerson": null,
    "phone": "+420777111000",
    "email": "email@recipient.cz",
    "type": "address",
    "address": {
       "city": "Praha",
       "street": "Revoluční 11",
       "postalCode": "11000",
       "state": "CZ"
"sender": {
    "type": "collectionPlace",
   "collectionPlace": "sokolovska-21"
},
"source": 3,
```
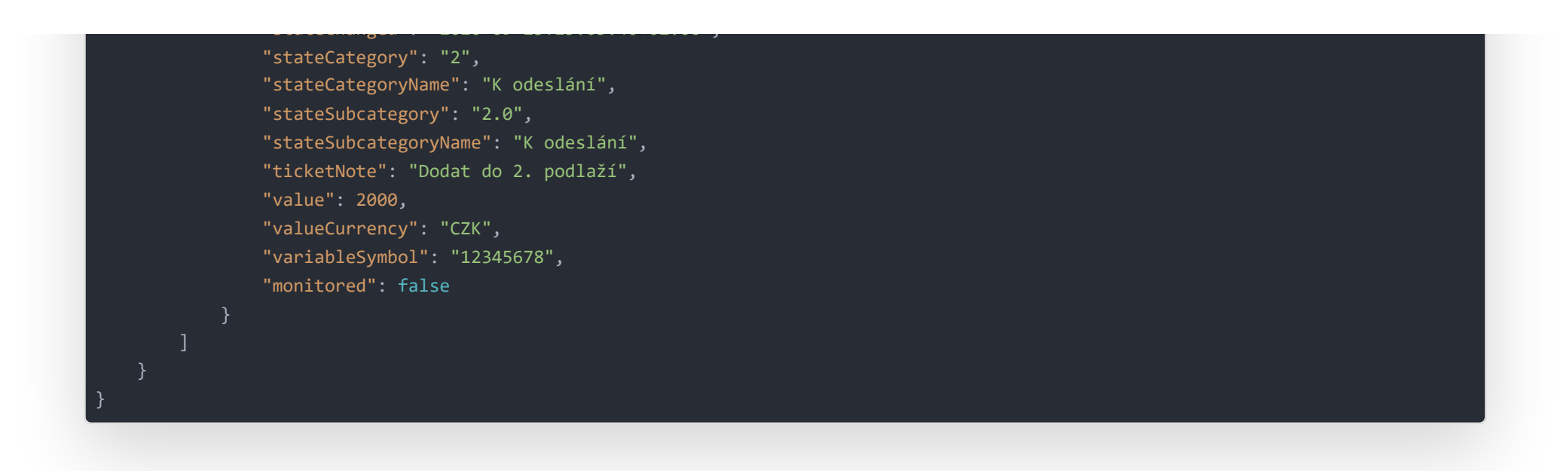

## **Popis "vybraných" polí úspěšné odpovědi (RESPONSE)**

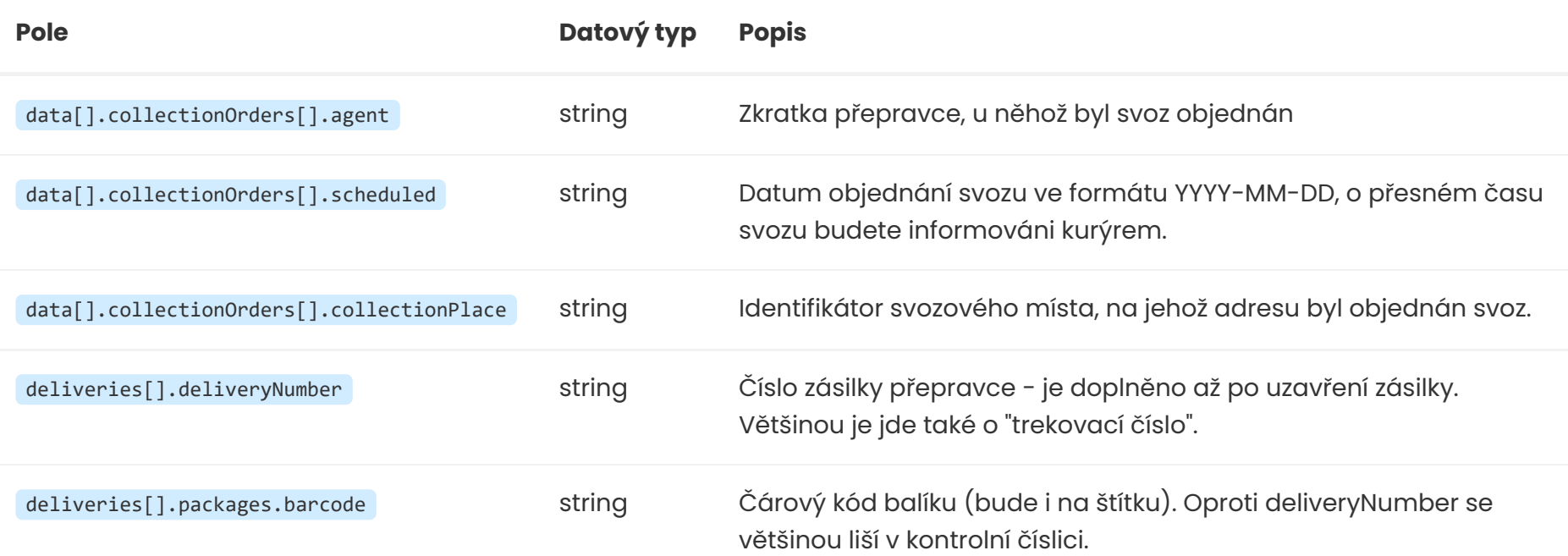

### **A** Pozor

Uzavírat lze pouze zásilky ze stejného svozového místa a stejného přepravce. Všechny zásilky musejí být doposud neuzavřené a nezrušené.

## **Validace a chybové kódy**

Při této operaci se odesílají data k jednotlivým přepravcům.

V případě nenalezení nějaké zásilky je vrácen HTTP kód **404**. Při pokusu o přístup k zásilce s nedostatečným oprávněním je vrácen HTTP kód **403**.

Pokud dojde validační chybě (ať již u nás nebo na straně přepravce), je vrácen kód **422**.

### **Jak funguje validace**

Vyjma základní validace formátů, ponechává systém Foxdeli validaci zásilek **na přepravcích**. Správnost zadaných údajů je ověřena až při samotném uzavření zásilky metodou deliveries/PATCH.

Pokud je zásilka nebo více zásilek odmítnuto přepravcem, jsou veškeré informace předány **zpět přes API přímo e-shopu**. Pro následnou opravu údajů je možné poslat opravenou zásilku znovu, stejně jako v metodě deliveries/POST, akorát s použitím metody PUT, která existující zásilku ve Foxdeli opraví. Ihned potom je možné zásilku znovu exportovat k přepravci metodou PATCH.

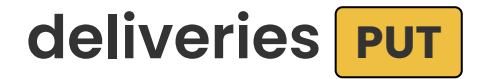

Editace doposud neuzavřených zásilek.

#### deliveries[].deliveryId ).

K URI lze připojit query parametr fields a specifikovat jaká data zásilek se mají objevit v odpovědi stejně jako u metody GET.

## **Popis odpovědi (RESPONSE)**

V poli data jsou totožné údaje jako u POST metody. V případě, že uvedete v hlavičce If-Match hodnotu ETagu pro editované zásilky a došlo ke změně dat zásilky (od doby získání daného ETagu), úprava nebude provedena a bude vrácen HTTP kód **412**. Díky tomuto mechanizmu je možné kontrolovat neočekávané změny zásilek na straně webové aplikace. Pro správné fungování je třeba použít ETag získaný pro všechna data zásilky či zásilek (ETag byl získán GET požadavkem bez query parametru fields ).

Validace je totožná jako u metody POST s tím, že se ještě validuje klíč deliveryId. Validační chyby jsou označeny HTTP kódem **422**. Odpověď má stejnou strukturu jako u vkládání zásilek. Nelze upravovat uzavřené a zrušené zásilky.

Nejčastější a nejrychlejší je hledání dle parametru deliveryId. Tento parametr musí obsahovat Foxdeli ID čísla zásilek, která jste měli možnost získat v POST odpovědi při importu zásilek. Jednotlivá čísla zásilek musejí být oddělena čárkou.

## **Validace a chybové kódy**

Pomocí query parametru fields můžete definovat jaké parametry zásilky chcete v odpovědi. Více hodnot je opět odděleno čárkou. Možné hodnoty tohoto parametru jsou: deliveryId, externalId, deliveryNumber, state, stateCategory, stateSubcategory, stateName , stateCategoryName , stateSubcategoryName , value , valueCurrency , closed , cod , codCurrency , source , sourceName , variableSymbol , ticketNote , created , agent , deliveryType , extraServices , recipient , sender , packages , foxdeliDetailUrl , agentTrackingUrl .

# <span id="page-13-0"></span>**deliveries GET**

Získání informací o zásilkách

## **Ukázka HTTP Požadavku (REQUEST)**

Pořadí čísel zásilek v tomto parametru neurčuje pořadí zásilek v odpovědi!.

Neplatné hodnoty jsou ignorovány. Pořadí polí v tomto parametru neurčuje pořadí polí v odpovědi! Pokud je tento parametr vynechán, jsou vráceny všechny údaje o zásilce.

#### **Endpoint** [otev](https://rest.foxdeli.com/v4/deliveries?deliveryId=15023456,15023457&fields=deliveryId,externalId,deliveryNumber,state,stateName,stateCategory,stateCategoryName,foxdeliDetailUrl,agentTrackingUrl)řít M

GET: https://rest.foxdeli.com/v4/deliveries? deliveryId=15023456,15023457&fields=deliveryId,externalId,deliveryNumber,state,stateName,stateCategory,stateCategoryName,foxdeliDeta ilUrl,agentTrackingUrl

#### **Ukázka hlavičky**

Host => rest.foxdeli.com Authorization => Basic b66f6b694032e4271710deb21d7a7d703c974854a9a09a72825115bce69cb369 Accept => application/json

## **Ukázka úspěšné odpovědi (RESPONSE)**

Odpověď zachovává standardní strukturu ([viz](http://localhost:8880/cs/apidoc#intro-structure) výše). V poli data naleznete údaje z požadavku + další doplňkové informace jako nevyplněné položky a další. Údaje v odpovědi se mohou mírně lišit od těch, jenž byly v požadavku. Například mohlo dojít k mírným formátovacím úpravám jako je odebranání mezer, změně typu hodnoty či podobným změnám.

**Ukázka hlavičky**

X-Powered-By => Lean Mapper X-Robots-Tag => noindex Content-Type => application/json; charset=UTF-8 Cache-Control => max-age=0 Expires => Thu, 24 Sep 2020 13:08:01 GMT ETag => "5887cca6c93d143c689ced8bc5080651"

#### **Ukázka těla**

agentTrackingUrl string Aktuální odkaz na track and trace stránku přepravce pro tuto zásilku. Odkaz se může v průběhu doručování měnit v závislosti na tom jaký přepravce zásilku zrovna převáží (například v zahraničí). Odkaz bude vrácen pouze v případě, že zásilka byla uzavřena a Foxdeli zná tracking number od přepravce.

```
"code": 200,
   "status": "success",
   "message": "Deliveries successfully retrieved.",
   "data": [
            "agentTrackingUrl": "https://gls-group.eu/CZ/cs/sledovani-zasilek?match=1285958845412859588454",
           "deliveryId": 15023456,
           "externalId": "1234567",
            "deliveryNumber": "12859588454",
           "state": "6.0.0",
           "stateName": "Zrušeno",
            "stateCategory": "6",
           "stateCategoryName": "Zrušeno",
           "foxdeliDetailUrl": "https://app.foxdeli.com/deliveries/15023456"
           "agentTrackingUrl": "https://gls-group.eu/CZ/cs/sledovani-zasilek?match=12859588455",
           "deliveryId": 15023457,
           "externalId": 1234568,
           "deliveryNumber": "12859588455",
           "state": "3.1.2",
           "stateName": "Na doručení dnes",
            "stateCategory": "3",
           "stateCategoryName": "Doručované",
            "foxdeliDetailUrl": "https://app.foxdeli.com/deliveries/15023457"
}
```
Všechna požadovaná kritéria jsou vyhodnocena s logickým operátorem AND . Parametry jsou hledány **fulltextově nebo výčtem hodnot** - v tabulce níže vidíte klíče s jejich předdefinovaným způsobem hledání. Hledání dle výčtu dosáhnete oddělením hodnot čárkou, stejně jako u standardního parametru deliveryId. Navíc je možné libovolný z těchto klíčů hledat porovnáním s nějakou hodnotou pomocí prefixu > nebo <, viz příklady níže. Tedy například všechny zásilky s výší dobírky přesahující hodnotu 5000. Toto hledání potlačuje výchozí způsob hledání - nedochází tedy k fulltextovému hledání ani nelze použít výčet.

#### **Pole Datový typ Popis**

- fulltextové (sender|recipient).contactPerson , (sender|recipient).firstname , (sender|recipient).surname , (sender|recipient).email , (sender|recipient).phone , ticketNote , created
- **výčtem** deliveryId , externalId , agent , deliveryType , deliveryNumber , state , stateCategory , stateSubcategory , value , valueCurrency, deliveryId, packages.weight, packages.width, packages.height, packages.length, cod, codCurrency , source , variableSymbol

1] V metodě GET můžete získat všechny parametry z metody POST.

### **Hledání dle ostatních parametrů zásilky**

V případě, že potřebujete přesnější vyhledávání zásilek je možné hledat i podle dalších parametrů.

## **Popis dalších polí odpovědi (RESPONSE) 1]**

#### **Typ hledání Klíče**

V případě, že se opakovaně dotazujete na stejný zdroj se stejným nastavením filtrování i parametru fields , doporučujeme uvádět dříve získaný obsah hlavičky ETag (je součástí odpovědi na všechny GET požadavky) v hlavičce If-None-Match . V takovém případě, pokud nedošlo od Vašeho posledního dotazu k žádné změně zásilky, bude vrácen HTTP kód **304** a nebudou zbytečně přenášena žádná data (tělo odpovědi bude prázdné). Princip je totožný jako u koř[enového](http://localhost:8880/cs/apidoc#functions-cache) zdroje .

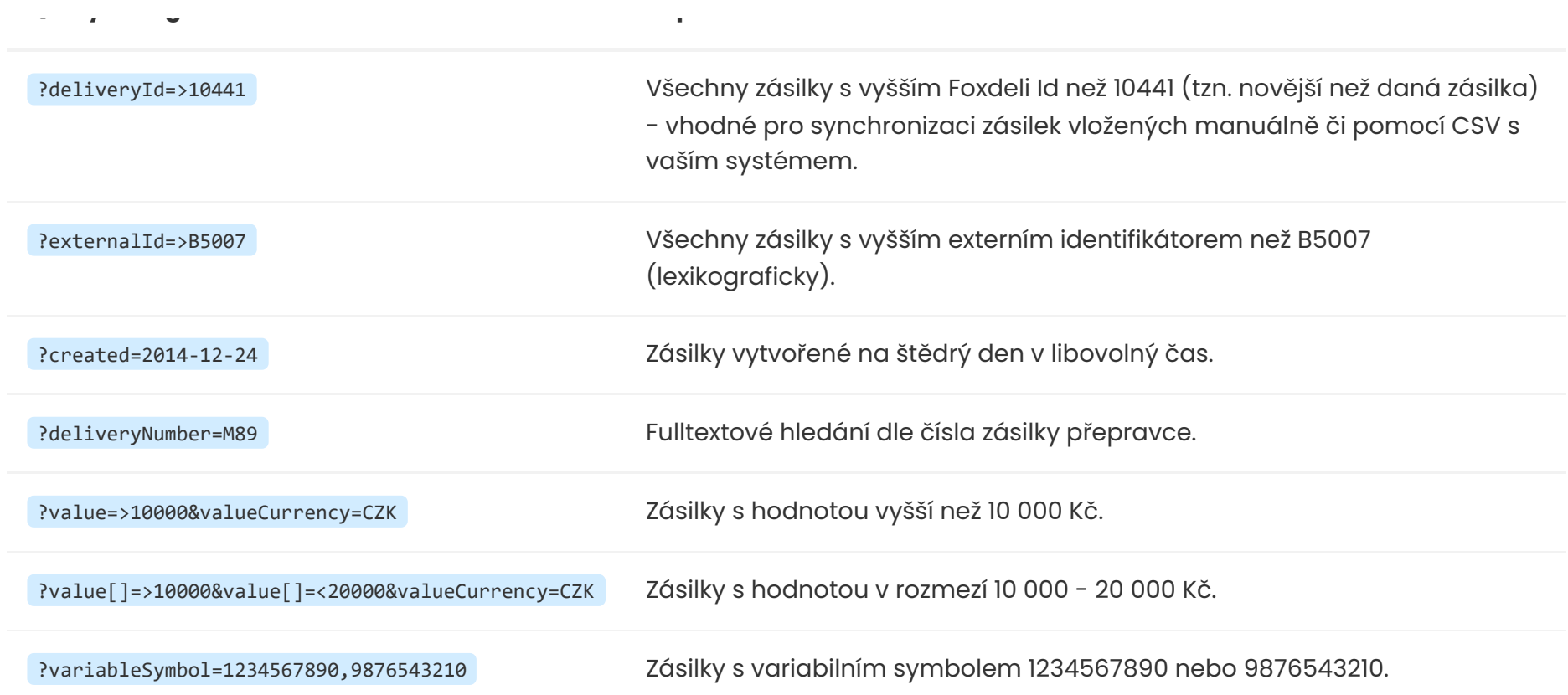

### **HTTP Cacheování**

## **Validace a chybové kódy**

V případě nenalezení žádné vlastní zásilky dle hledacích kritérií je vrácen HTTP kód **404**. Pozor na případy, kdy vyhledáváte například podle několika deliveryId a některé z nich jsou platné a jiné neplatné - v takovém případě je vrácen HTTP kód **200** a v odpovědi jsou pouze existující zásilky.

Při získávání informací o velkém množství zásilek mějte na paměti, že délka URL je omezena na cca 8000 bytů. V takovém případě je vrácena chyba s HTTP kódem **414** a obsah není v požadovaném formátu. Pro požadavky na velké množství zásilek se i čas zpracování může výrazně prodloužit, doporučujeme tedy dotazovat se pouze na potřebné zásilky a pouze na potřebné položky.

#### **Omezení**

Maximální počet vrácených hledaných zásilek je **100**.

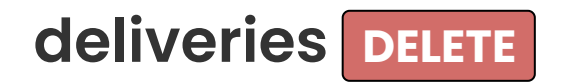

Rušení doposud neuzavřených zásilek.

# **Ukázka HTTP Požadavku (REQUEST)**

Každá zásilka musí obsahovat id zásilky deliveryId dle příkladu. Lze rušit pouze neuzavřené a nezrušené zásilky.

#### **Endpoint**

DELETE: https://rest.foxdeli.com/v4/deliveries

#### **Ukázka hlavičky**

Host => rest.foxdeli.com Authorization => Basic b66f6b694032e4271710deb21d7a7d703c974854a9a09a72825115bce69cb369 Accept => application/json Content-type => application/json

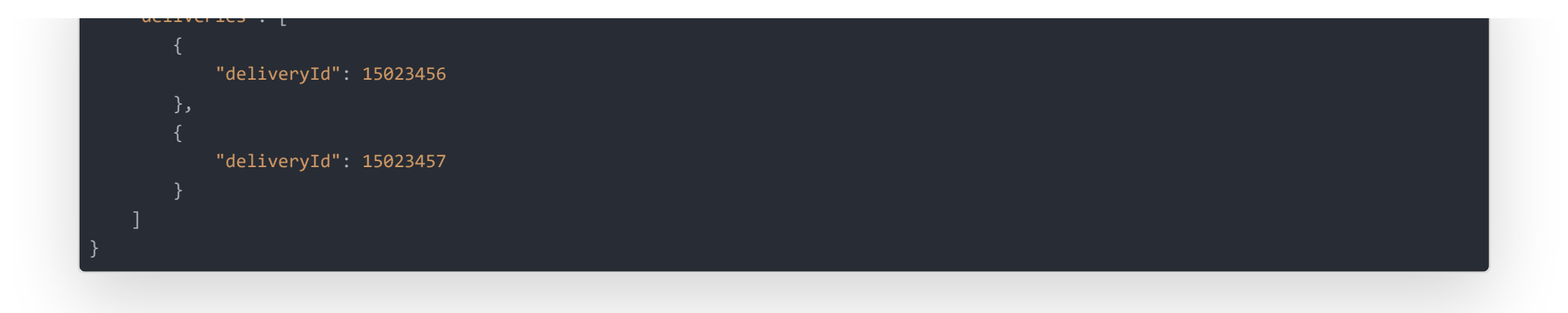

## **Popis odpovědi (RESPONSE)**

V poli data jsou totožné údaje jako u POST metody. V případě, že uvedete v hlavičce If-Match hodnotu ETagu pro editované zásilky a došlo ke změně dat zásilky (od doby získání daného ETagu), úprava nebude provedena a bude vrácen HTTP kód **412**. Díky tomuto mechanizmu je možné kontrolovat neočekávané změny zásilek na straně webové aplikace. Pro správné fungování je třeba použít ETag získaný pro všechna data zásilky či zásilek (ETag byl získán GET požadavkem bez query parametru fields ).

Odpověď obsahuje pole code, status a message.

## **Validace a chybové kódy**

Validační chyby jsou označeny HTTP kódem **422**.

# <span id="page-16-0"></span>**Monitored Deliveries / Monitorované Zásilky**

#### **Monitorujte Vaše zásilky lépe i když neexportujete balíky přes Foxdeli**

Nezávisle na Vašem propojení s API přepravce můžete využít jednu z nejdůležitějších vlastností našeho systému. Vytvoření monitorované zásilky ve Foxdeli Vám umožní získat podrobné stavy včetně upozorňování na zpožděné nebo problematické zásilky a vlastní **Track & Trace** stránku pro Vaše zákazníky.

# **monitored-deliveries POST**

API přijímá všechny parametry jako metoda deliveries **Post** avšak v tomto případě jsou povinně vyžadovány jen parametry uvedené v příkladu.

Import zásilek s trekovacími čísly do systému Foxdeli pro **Track & Trace** monitoring

Zásilky importované do Foxdeli budou vytvořené se stavem **2\_0\_0 - K odeslání**. Předpokládá se, že zásilka již existuje v systému přepravce a čeká na převzetí kurýrem, případně je již na cestě k příjemci.

Data o zásilce do Foxdeli předáváte současně s **trekovacím číslem** což je hlavní rozdíl oproti standardním zásilkám.

Změna stavu zásilky ve Foxdeli nastane automaticky po prvním zkontrolování jejího stavu u přepravce (řádově do několika minut v případě, že je dostupný nový stav).

Oproti standardní zásilce vyžaduje tato metoda pouze několik základních parametrů nezbytných pro správný tracking.

Po vytvoření monitorované zásilky získáte možnost doptávat se na stavy pomocí metod **deliveries/traces GET** včetně získání informací o zásilce pomocí **deliveries GET** .

# **Ukázka HTTP Požadavku (REQUEST)**

#### **Endpoint**

POST: https://rest.foxdeli.com/v4/monitored-deliveries

#### **Ukázka hlavičky**

Content-type => application/json

#### **Ukázka těla**

```
"deliveries": [
           "tackingNumber": "CF55465884",
           "referenceId": "20210001",
           "value": 2000,
           "valueCurrency": "CZK",
           "agent": "GLS",
           "deliveryType": "BP",
           "sender": {
               "type": "collectionPlace",
               "collectionPlace": "sokolovska-21"
           "recipient": {
               "firstname": null,
               "surname": "Společnost s.r.o.",
               "contactPerson": null,
               "phone": "+420777111000",
               "email": "email@recipient.cz",
               "type": "address",
               "address": {
                   "city": "Praha",
                   "street": "Revoluční 11",
                   "postalCode": "11000",
                   "state": "CZ"
}
```
# **Popis polí požadavku (REQUEST)**

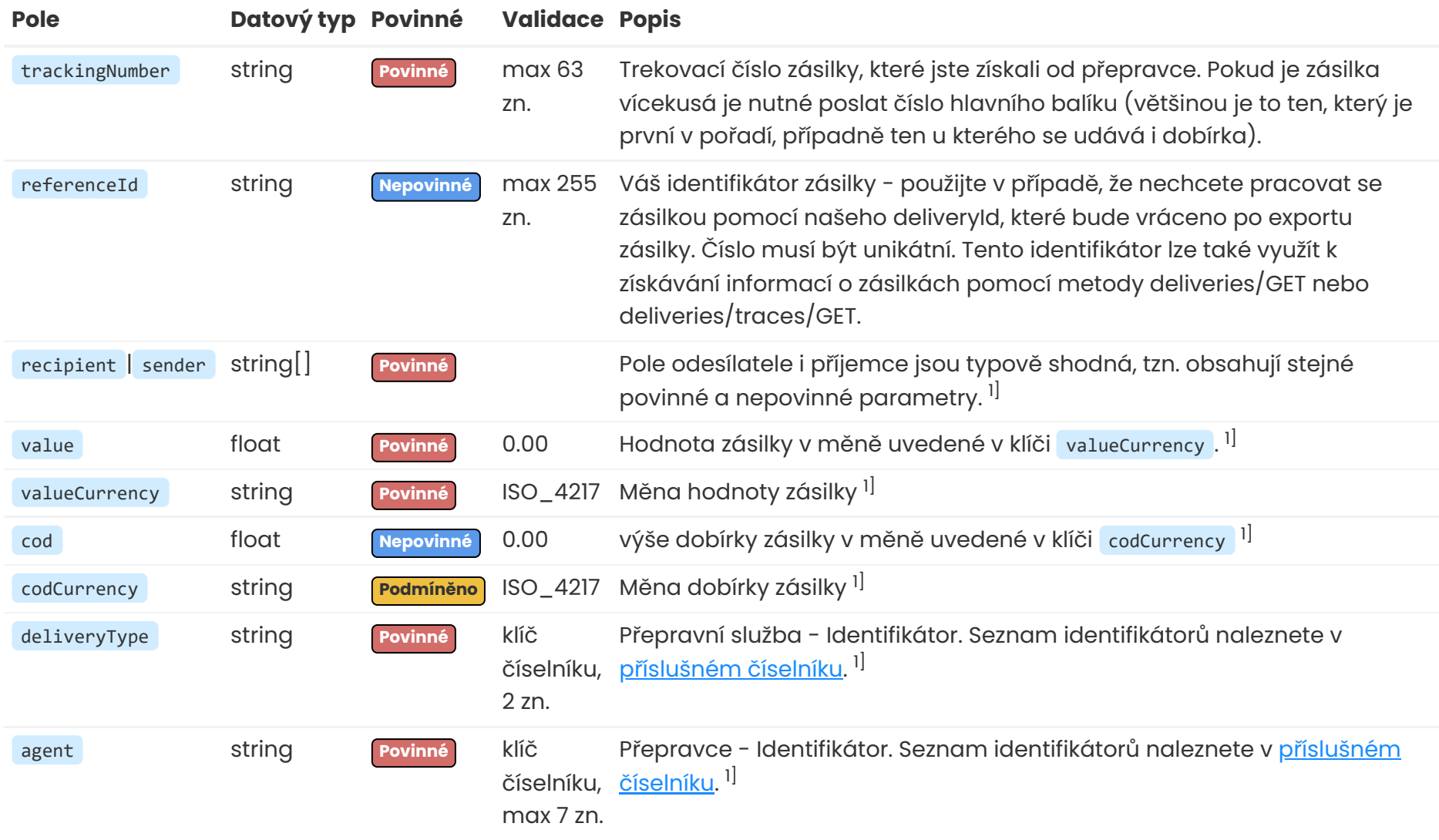

1] Podrobnosti pole jsou popsány v metodě deliveries **Post**, [více](#page-2-0) zde

# **Ukázka úspěšné odpovědi (RESPONSE)**

#### **Ukázka hlavičky**

HTTP/1.1 201 X-Frame-Options => SAMEORIGIN Vary => X-Requested-With X-Powered-By => Lean Mapper X-Robots-Tag => noindex Content-Type => application/json; charset=UTF-8 ETag => "5887cca6c93d143c689ced8bc5080651" Location => http://rest.foxdeli.com/v4/monitored-deliveries

```
message": "Deliveries successtully created!",
   "data": [
            "trackingNumber": "CF55465884",
           "referenceId": "20210001",
            "agent": "GLS",
            "cod": 1200,
            "codCurrency": "CZK",
            "created": "2020-09-22T13:21:08+02:00",
            "deliveryId": 15023456,
            "deliveryMetaData": null,
            "deliveryNumber": "CF55465884",
            "deliveryType": "BP",
            "externalId": "1234567",
            "foxdeliDetailUrl": "https://app.foxdeli.com/deliveries/15023456",
            "foxdeliTrackingUrl": "https://tt.foxdeli.com/status/mujshop/15023456?
sig=NGVjMjdjMmVhYjJiAtc5MGVmMzFmNjcyMzBlZjE5ZDliN2MxZjU1YmY3ZWE0MjQ1ZWUwZjQ4ZDg5MjJhZTZiNQ%3D%3D",
            "extraServices": [],
            "important": false,
            "inDelay": false,
            "notDelivered": 0,
            "notPickedUp": 0,
            "packages": [
               \lceil],
            "recipient": {
               "firstname": null,
                "surname": "Společnost s.r.o.",
                "contactPerson": null,
               "phone": "+420777111000",
                "email": "email@recipient.cz",
                "type": "address",
                "address": {
                    "city": "Praha",
                   "street": "Revoluční 11",
                   "postalCode": "11000",
                    "state": "CZ"
            "sender": {
                "type": "collectionPlace",
                "collectionPlace": "sokolovska-21"
           },
            "source": 3,
            "sourceName": "API",
            "state": "2.0.0",
            "stateName": "K odeslání",
            "stateChanged": "2020-09-11T07:09:39+02:00",
            "stateCategory": "2",
            "stateCategoryName": "K odeslání",
            "stateSubcategory": "2.0",
            "stateSubcategoryName": "K odeslání",
            "value": 2000,
            "valueCurrency": "CZK",
            "variableSymbol": "12345678",
            "monitored": true
```
Pozn. Popis polí v odpovědi naleznete v popisu polí metody deliveries/POST [zde.](#page-2-0)

}

### **Omezení monitorovaných zásilek**

Monitorované zásilky mají několik omezení týkajících se především API metod, které u nich nelze použít. Jedná se o metody pro tisk štítků (PDF, ZPL) a uzavírání zásilek **PATCH** . Ty jsou určeny výhradně pro zásilky vytvořené standardní **POST** metodou.

Metody pro editaci **PUT** a smazání **DELETE** připravujeme.

Editace monitorovaných zásilek.

**BUDE IMPLEMENTOVÁNO**

# **monitored-deliveries DELETE**

Štítky lze generovat na Vámi definované pozice na arch A4, výchozí je první pozice na stránce. Požadované zásilky definujte query parameterem deliveryId podobně jako při získávání zásilek (GET), tedy více čísel oddělte čárkou. Počáteční pozice prvního štítku je určena volitelným query parametrem position . Tento parametr může nabývat hodnot od jedné do maxima dle daného přepravce. Počet pozic pro jednotlivé přepravce naleznete ve **[specifikaci](http://localhost:8880/cs/specs#tickets) štítků** (sloupec Arch A4).

Zrušení monitorovaných zásilek.

**BUDE IMPLEMENTOVÁNO**

# **Tickets / Zásilky**

# **deliveries/tickets GET - PDF štítky**

Vygenerování štítků do PDF souboru v base64.

## **Popis požadavku (REQUEST)**

Dalším volitelným parametrem je printFormat . Možné hodnoty jsou v tabulce níže.

### **Hodnoty pro printFormat**

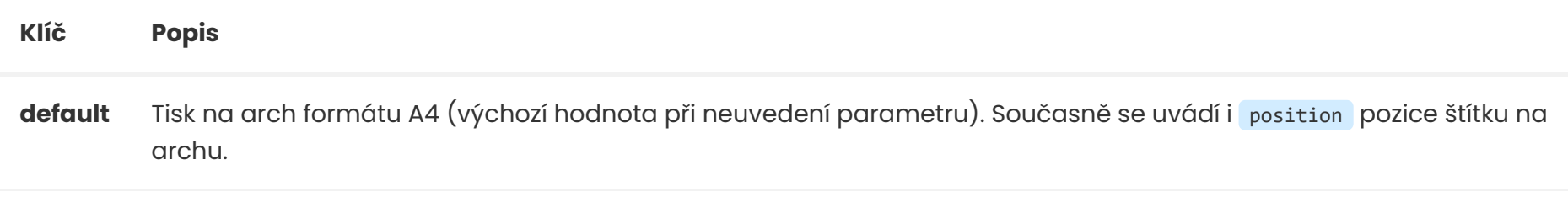

**single** Tisk štítků na kotouč. Každý štítek v PDF dokumentu bude jako samostatná stránka v přesných rozměrech štítku přepravce.

## **Ukázka HTTP Požadavku (REQUEST)**

#### **Endpoint** [otev](https://rest.foxdeli.com/v4/deliveries/tickets?deliveryId=15023456,15023457&position=2&printFormat=default)řít

GET: https://rest.foxdeli.com/v4/deliveries/tickets?deliveryId=15023456,15023457&position=2&printFormat=default

#### **Ukázka hlavičky**

Host => rest.foxdeli.com Authorization => Basic b66f6b694032e4271710deb21d7a7d703c974854a9a09a72825115bce69cb369 Accept => application/json

Jako všechny odpovědi, i tato respektuje požadovaný formát dle hlavičky Accept . Binární data vygenerovaného PDF souboru jsou vrácena ve formátu base64 dle [specifikace](http://en.wikipedia.org/wiki/Base64#MIME) MIME .

Ve vaší aplikaci je tedy nutné před uložením souboru dekódovat obsah zpět do binárních dat. Ve většině jazyků toto není problém, viz  $\underline{PHP}Z$  $\underline{PHP}Z$  $\underline{PHP}Z$  a [Java](https://stackoverflow.com/questions/469695/decode-base64-data-in-java) $Z$ .

# **Ukázka úspěšné odpovědi (RESPONSE)**

Data štítku v ukázce jsou jen vzorová <sup>a</sup> neobsahují skutečný štítek.

#### **Ukázka hlavičky**

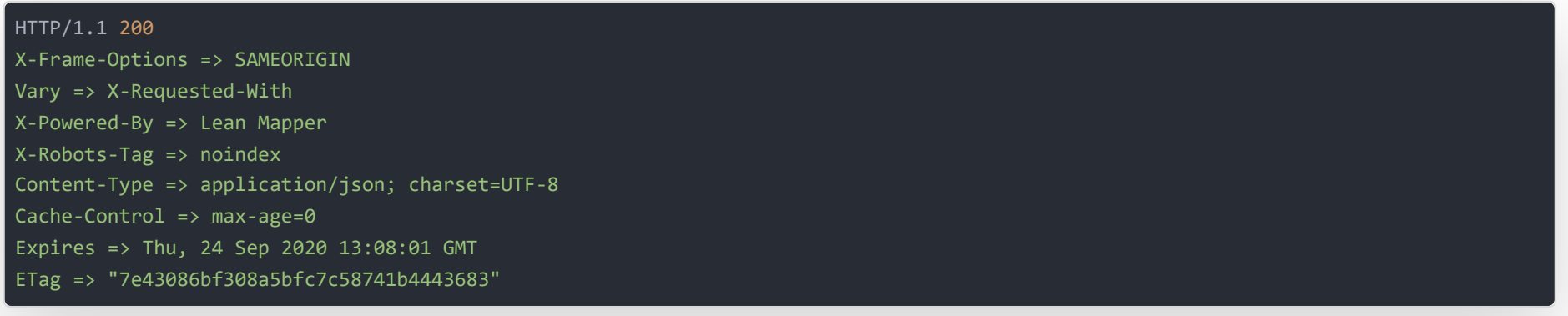

#### **Ukázka těla**

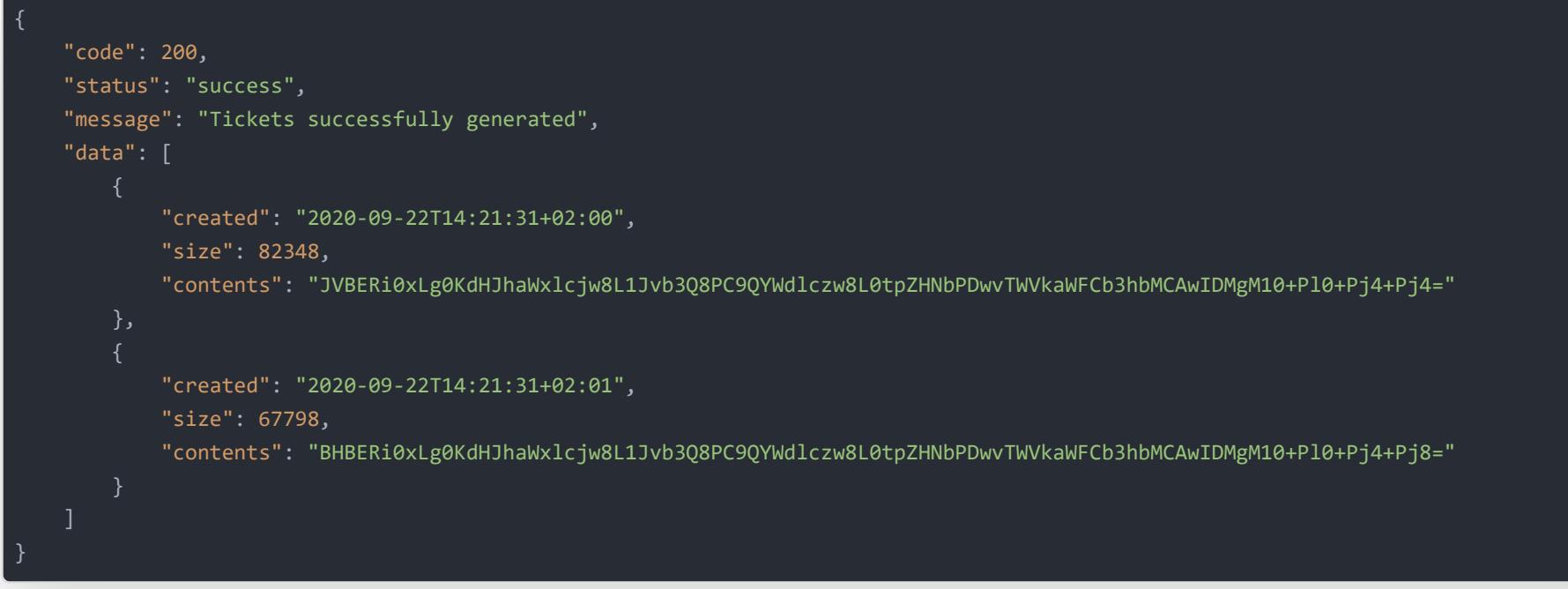

## **Popis "vybraných" polí úspěšné odpovědi (RESPONSE)**

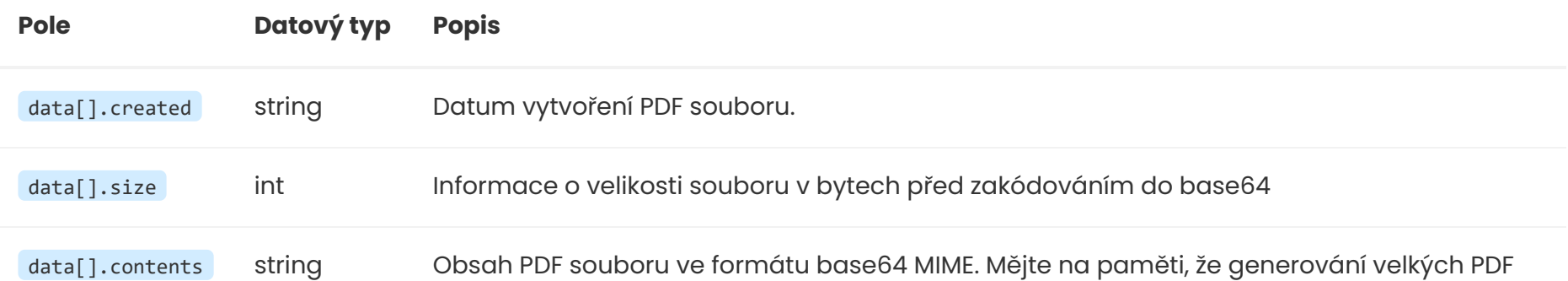

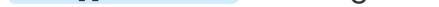

souborů je časově náročná operace a celkové zpracování může trvat několik vteřin. Při hromadných requestech doporučujeme rozumné rozdělení na několik dávek (například do 50ks najednou).

## **Validace a chybové kódy**

Štítky lze generovat pouze pro uzavřené zásilky. V případě nenalezení některé ze zásilek je vrácen HTTP kód **404**. Při pokusu o přístup k zásilce s nedostatečným oprávněním je vrácen HTTP kód **403**. Ostatní validační chyby, například pokus o tisk neuzavřené zásilky, jsou indikovány kódem **422**.

### **Upozornění**

1) Není možné generovat štítky pro několik přepravců najednou, jelikož každý z nich má jiné štítky. 2) Nelze tisknout štítky pro zásilky s doplňkovou službou "Zpětná zásilka", protože balík není vyzvedáván na Vašem svozovém místu. Tisk by tak postrádal smysl.

# <span id="page-22-0"></span>**deliveries/zpl GET - ZPL štítky**

Vygenerování štítků do ZPL formátu.

## **Popis požadavku (REQUEST)**

Požadované zásilky definujte query parameterem deliveryId podobně jako při získávání zásilek, tedy více čísel oddělte čárkou. Generovat štítky lze pouze pro přepravce s integrovanou podporou ZPL. Velikost štítku a DPI definujete parametrem size a dpi. V případě, že parametry neuvedete bude vrácena defaultní kombinace velikosti a DPI štítku.

Štítky lze generovat pro více zásilek najednou avšak vždy od jednoho přepravce.

#### **ZPL formáty**

Podporované formáty ZPL naleznete ve [specifikaci](http://localhost:8880/cs/specs#tickets) štítků anebo ve strukturované podobě v API viz. [popis.](#page-37-0)

## **Ukázka HTTP Požadavku (REQUEST)**

**Endpoint** [otev](https://rest.foxdeli.com/v4/deliveries/zpl?deliveryId=15023456,15023457&size=10x15&dpi=300)řít

GET: https://rest.foxdeli.com/v4/deliveries/zpl?deliveryId=15023456,15023457&size=10x15&dpi=300

#### **Ukázka hlavičky**

```
Host => rest.foxdeli.com
Authorization => Basic b66f6b694032e4271710deb21d7a7d703c974854a9a09a72825115bce69cb369
Accept => application/json
Content-type => application/json
```
## **Popis odpovědi (RESPONSE)**

Odpověď obsahuje data všech štítků k požadovaným zásilkám. V případě, že zásilka je vícekusá, naleznete v odpovědi štítky pro každý kus.

## **Ukázka úspěšné odpovědi (RESPONSE)**

Data štítku v ukázce jsou jen vzorová <sup>a</sup> neobsahují skutečný štítek.

### **Ukázka hlavičky** HTTP/1.1 200 X-Frame-Options => SAMEORIGIN Vary => X-Requested-With

X-Powered-By => Lean Mapper X-Robots-Tag => noindex Content-Type => application/json; charset=UTF-8 Cache-Control => max-age=0 Expires => Thu, 24 Sep 2020  $13:15:01$  GMT ETag => "153ee69dbc346eac73ccedb5c03ac4d5"

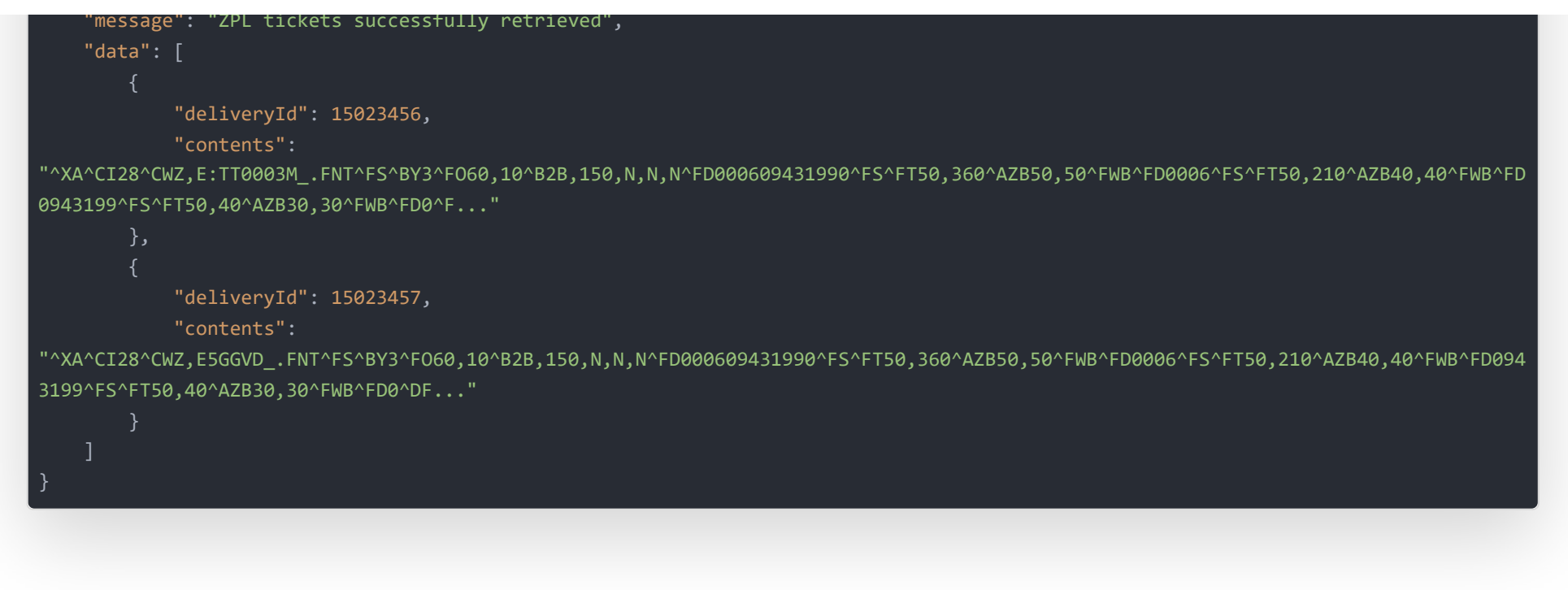

## **Validace a chybové kódy**

Štítky lze generovat pouze pro uzavřené zásilky. V případě nenalezení některé ze zásilek nebo štítku ZPL je vrácen HTTP kód **404**. Při pokusu o přístup k zásilce s nedostatečným oprávněním je vrácen HTTP kód **403**. Ostatní validační chyby, například pokus o tisk neuzavřené zásilky, jsou indikovány kódem **422**.

Čas poslední kontroly daných stavů je uložena pod klíčem lastChecked u dané zásilky (před první kontrolou nemusí obsahovat žádnou hodnotu).

# **Traces / Stavy**

# <span id="page-23-0"></span>**deliveries/traces GET**

Získání detailních Track and trace stavů k vybraným zásilkám.

## **Ukázka HTTP Požadavku (REQUEST)**

Požadované zásilky definujte query parameterem deliveryId podobně jako při získávání zásilek, tedy více čísel oddělte čárkou.

#### **Endpoint** [otev](https://rest.foxdeli.com/v4/deliveries/traces?deliveryId=15023456,15023457)řít

GET: https://rest.foxdeli.com/v4/deliveries/traces?deliveryId=15023456,15023457

#### **Ukázka hlavičky**

Host => rest.foxdeli.com Authorization => Basic b66f6b694032e4271710deb21d7a7d703c974854a9a09a72825115bce69cb369 Accept => application/json Content-type => application/json

## **Popis odpovědi (RESPONSE)**

V odpovědi naleznete stavy ke všem požadovaným zásilkám v klíči traces.

V případě, že zásilka ještě nebyla odeslána, může být pole traces prázdné.

## **Ukázka úspěšné odpovědi (RESPONSE)**

**Ukázka hlavičky**

X-Powered-By => Lean Mapper X-Robots-Tag => noindex Content-Type => application/json; charset=UTF-8 Cache-Control => max-age=0 Expires => Thu, 26 Sep 2020 13:15:01 GMT ETag => "8887cca6c93d143c689ced8bc5080651"

```
message": "Traces successtully retrieved",
"data": [
   {
        "deliveryId": 15023456,
       "lastChecked": "2020-09-25T10:30:00+02:00",
        "traces": [
                "type": "state",
               "date": "2020-09-20T18:00:37+02:00",
               "text": "Zásilka byla vydána.",
               "flag": "",
               "state": "4.0.0",
               "stateSubcategory": "4.0",
               "stateCategory": "4"
               "type": "flag",
               "date": "2020-09-20T00:00:00+02:00",
               "text": "Zpožděné doručení",
               "flag": "notDelivered3Days",
               "state": "",
               "stateSubcategory": "",
               "stateCategory": ""
               "type": "flag",
               "date": "2020-09-19T00:00:00+02:00",
               "text": "Mírně zpožděné doručení",
               "flag": "notDelivered2Days",
               "state": "",
                "stateSubcategory": "",
                "stateCategory": ""
               "type": "state",
               "date": "2020-09-17T14:24:35+02:00",
                "text": "Zásilka byla přijata na cílovém výdejním místě Nymburk, Pražská 2261.",
               "flag": "",
               "state": "3.1.4",
                "stateSubcategory": "3.1",
               "stateCategory": "3"
               "type": "state",
               "date": "2020-09-17T10:20:51+02:00",
               "text": "Zásilka byla odeslána na pobočku Nymburk, Pražská 2261",
               "flag": "",
                "state": "3.1.3",
               "stateSubcategory": "3.1",
                "stateCategory": "3"
               "type": "state",
               "date": "2020-09-17T05:19:33+02:00",
                "text": "Zásilka byla přijata na depu Zásilkovna, DEPO, Praha 19, Satalice, U Arborky 696.",
                "flag": "",
               "state": "3.1.3",
                "stateSubcategory": "3.1",
                "stateCategory": "3"
                "type": "state",
               "date": "2020-09-17T05:19:22+02:00",
               "text": "Zásilka byla připravena k odeslání na depu Zásilkovna, DEPO, Praha 19, Satalice, U Arborky 696.",
               "flag": "",
               "state": "3.1.3",
                "stateSubcategory": "3.1",
                "stateCategory": "3"
               "type": "state",
               "date": "2020-09-16T20:34:47+02:00",
                "text": "Zásilka byla odeslána na pobočku DEPO, Praha 19, Satalice, U Arborky 696",
               "flag": "",
                "state": "3.1.3",
                "stateSubcategory": "3.1",
```
"type": "state",

```
"date": "2020-09-16T19:51:27+02:00",
        "text": "Zásilka byla odeslána na pobočku DEPO, Praha 19, Satalice, U Arborky 696",
        "flag": "",
       "state": "3.1.3",
        "stateSubcategory": "3.1",
        "stateCategory": "3"
       "type": "state",
       "date": "2020-09-16T19:32:48+02:00",
        "text": "Zásilka byla přijata na depu Zásilkovna, DEPO, Ostrava, Frýdecká 700/475.",
       "flag": "",
       "state": "3.1.3",
        "stateSubcategory": "3.1",
       "stateCategory": "3"
       "type": "state",
       "date": "2020-09-16T19:32:41+02:00",
       "text": "Zásilka byla připravena k odeslání na depu Zásilkovna, DEPO, Ostrava, Frýdecká 700/475.",
       "flag": "",
        "state": "3.1.3",
       "stateSubcategory": "3.1",
        "stateCategory": "3"
       "type": "state",
       "date": "2020-09-16T14:20:35+02:00",
       "text": "Internetový obchod předal informace o zásilce.",
       "flag": "",
       "state": "2.0.0",
       "stateSubcategory": "2.0",
        "stateCategory": "2"
       "type": "state",
       "date": "2020-09-16T14:20:34+02:00",
       "text": "Zásilka uzavřena v foxdeli",
        "flag": "",
       "state": "2.0.0",
        "stateSubcategory": "2.0",
       "stateCategory": "2"
       "type": "state",
       "date": "2020-09-16T14:20:32+02:00",
       "text": "Zásilka vytvořena v foxdeli",
       "flag": "",
       "state": "1.0.0",
       "stateSubcategory": "1.0",
        "stateCategory": "1"
"deliveryId": 15023457,
```
"lastChecked": "2020-09-25T10:30:00+02:00",

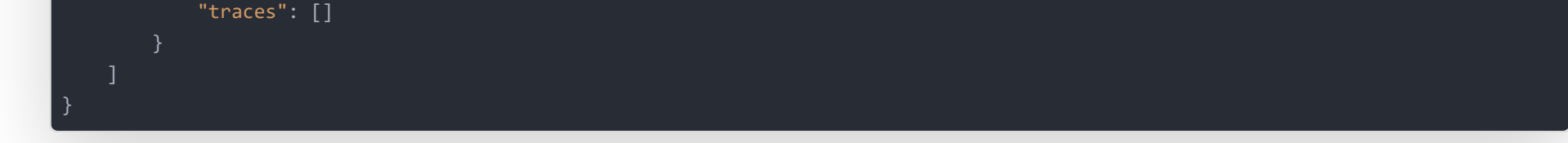

## **Popis "vybraných" polí v položce data úspěšné odpovědi (RESPONSE)**

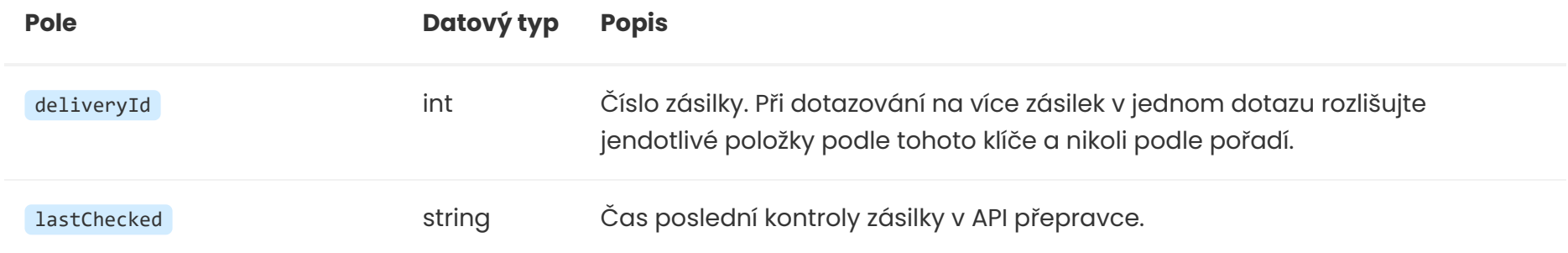

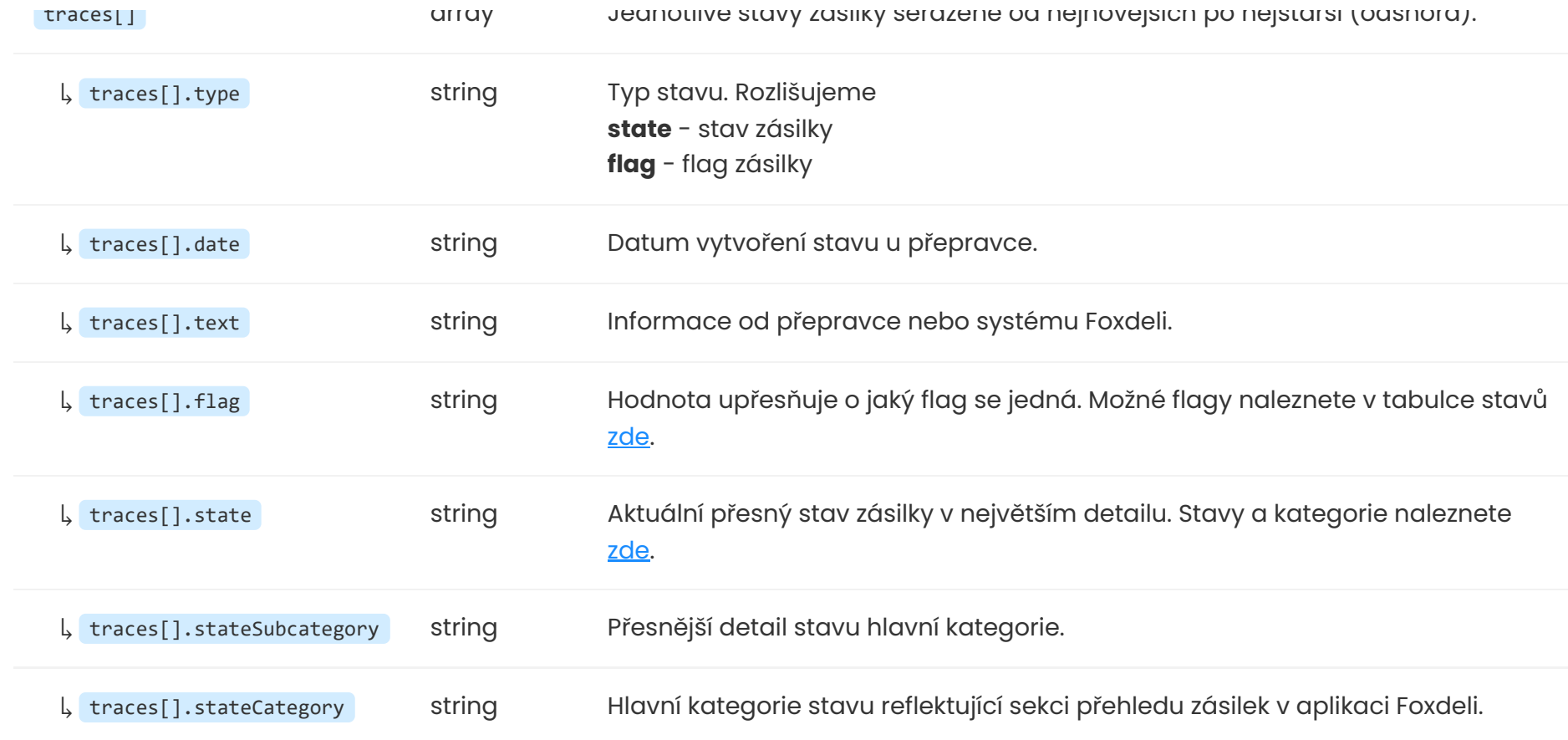

## **Validace a chybové kódy**

Lze také zaslat čísla zásilek, která chcete na protokolu mít. K tomu poslouží volitelný kontejner deliveries . Vyžádané zásilky, ale musí být uzavřené, nedoručené a nesmí být na jiném svozovém protokolu jinak se vrátí chybová hláška.

Stavy lze získávat pouze pro uzavřené zásilky. V případě nenalezení některé ze zásilek je vrácen HTTP kód **404**. Při pokusu o přístup k zásilce s nedostatečným oprávněním je vrácen HTTP kód **403**. Ostatní validační chyby, například pokus o získání stavu u neuzavřené zásilky, jsou indikovány kódem **422**.

# **Collection Protocols / Svozové protokoly**

# **collection-protocols POST**

Vytvoření svozového protokolu včetně vygenerování PDF souboru.

## **Popis požadavku (REQUEST)**

Svozový protokol slouží jako přehled zásilek, které předáváte přepravci v rámci daného svozu. Pro vytvoření tohoto protokolu tedy stačí definovat identifikátor svozového místa a přepravce. Hodnoty polí jsou totožné s poli při vkládání vkládání zásilek, tj.

#### collectionPlace **a** agent .

## **Ukázka HTTP Požadavku (REQUEST)**

#### **Endpoint**

POST: https://rest.foxdeli.com/v4/collection-protocols

#### **Ukázka hlavičky**

Host => rest.foxdeli.com Authorization => Basic b66f6b694032e4271710deb21d7a7d703c974854a9a09a72825115bce69cb369 Accept => application/json Content-type => application/json

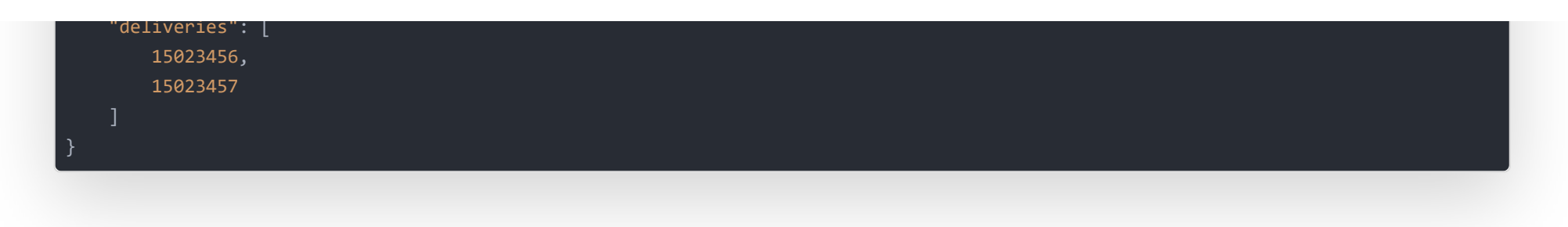

## **Popis odpovědi (RESPONSE)**

V hlavičce Location naleznete odkaz na právě vytvořený protokol, nicméně data protokolu jsou vrácena i v této odpovědi. V odpovědi v klíči data naleznete všechny potřebné údaje o vytvořeném protokolu, včetně obsahu PDF souboru.

## **Ukázka úspěšné odpovědi (RESPONSE)**

Data štítku v ukázce jsou jen vzorová <sup>a</sup> neobsahují skutečný štítek.

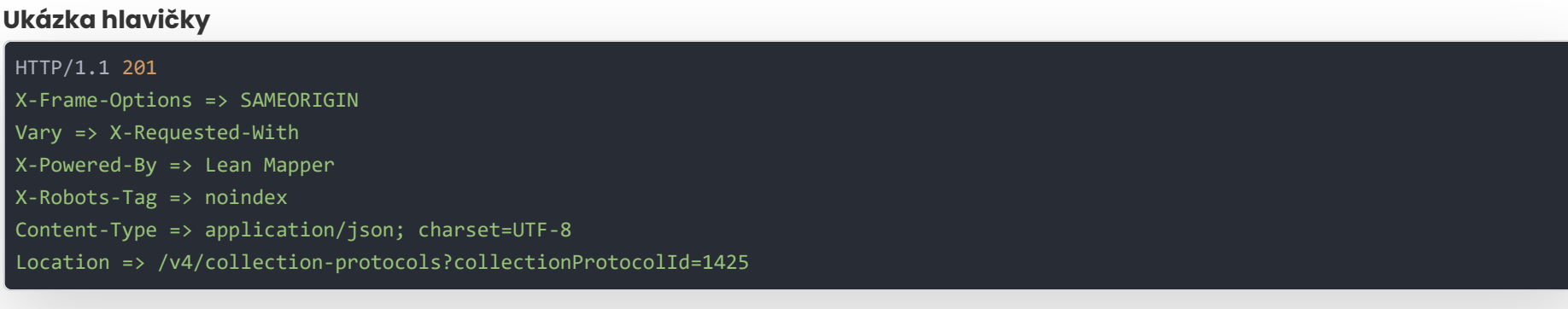

#### **Ukázka těla**

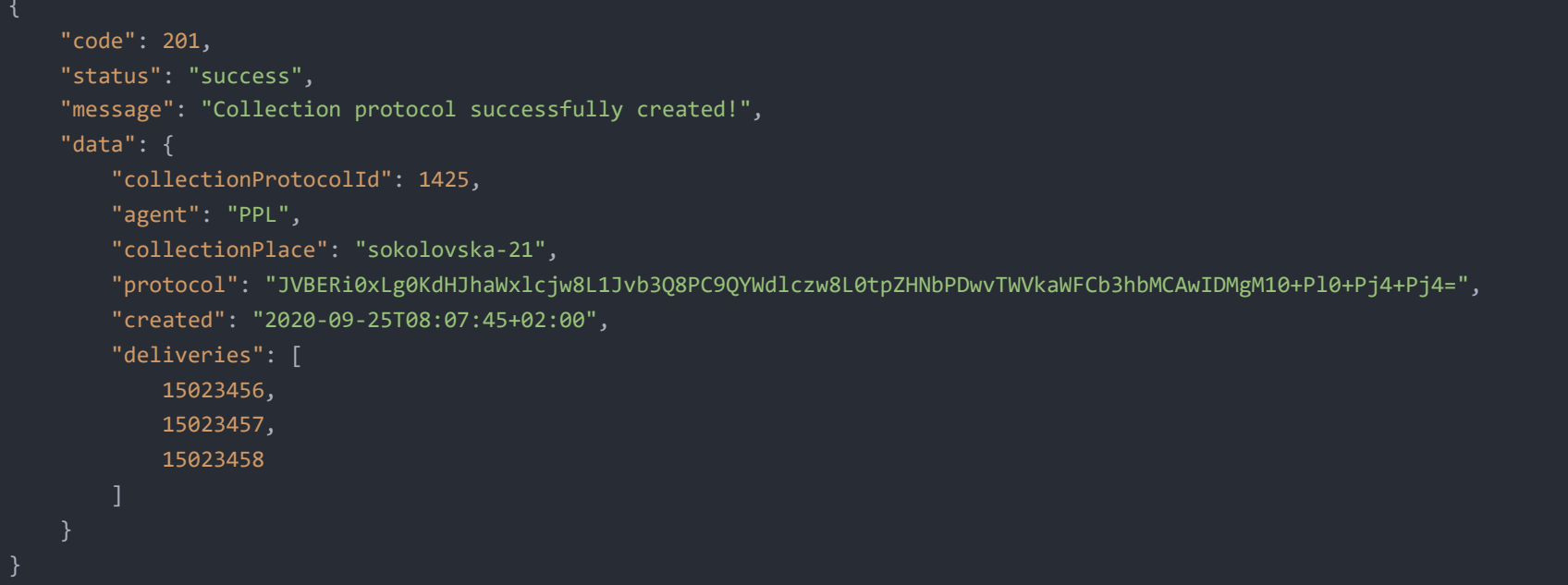

Pro obecné chyby jako je špatné použití metody (například pokud neexistují zásilky pro daný protokol) však není pole errors dostupné. Lze generovat pouze jeden protokol v jednom požadavku.

## **Popis polí odpovědi (RESPONSE)**

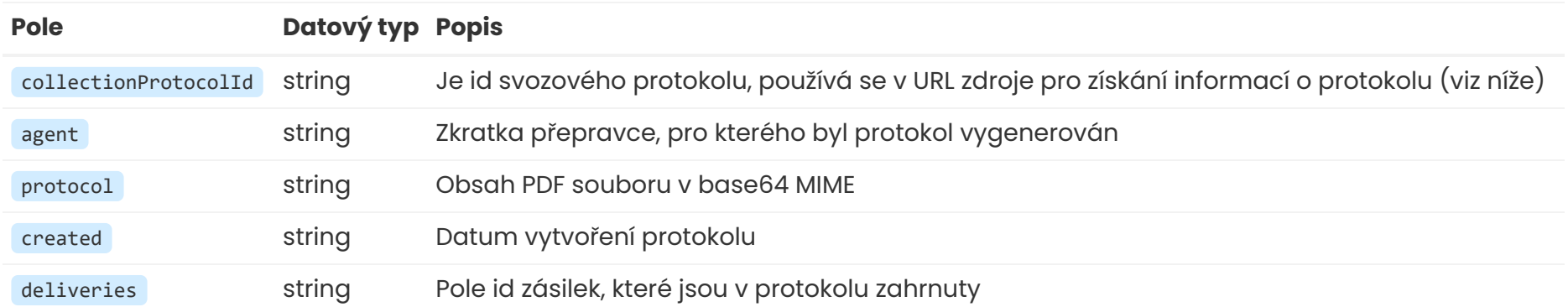

## **Validace a chybové kódy**

Svozový protokol lze generovat pouze pokud v daném svozovém místě existují nějaké neodeslané uzavřené zásilky daného přepravce bez vytvořeného protokolu.

Všechny validační chyby vracejí kód **422** s polem errors se [standardní](http://localhost:8880/cs/apidoc#intro-structure) strukturou a totožnými chybovými kódy jako u vkládání zásilek.

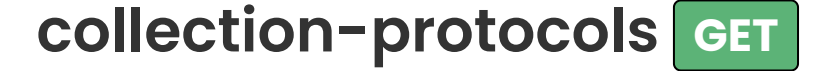

Získání informací o svozovém protokolu včetně obsahu PDF souboru.

## **Popis požadavku (REQUEST)**

Jako query parametr collectionProtocolId uveďte hodnotu klíče collectionProtocolId získanou v odpovědi při vytváření svozového protokolu. Lze získat obsah pouze jednoho protokolu.

## **Ukázka HTTP Požadavku (REQUEST)**

**Endpoint** [otev](https://rest.foxdeli.com/v4/collection-protocols?collectionProtocolId=1425)řít区

GET: https://rest.foxdeli.com/v4/collection-protocols?collectionProtocolId=1425

#### **Ukázka hlavičky**

```
Host => rest.foxdeli.com
Authorization => Basic b66f6b694032e4271710deb21d7a7d703c974854a9a09a72825115bce69cb369
Accept => application/json
Content-type => application/json
```
## **Popis odpovědi (RESPONSE)**

Odpověď v klíči data je totožná s odpovědí při vytvoření svozového protokolu. Popis viz výše.

## **Ukázka úspěšné odpovědi (RESPONSE)**

Data štítku v ukázce jsou jen vzorová <sup>a</sup> neobsahují skutečný štítek.

#### **Ukázka hlavičky**

```
HTTP/1.1 200
X-Frame-Options => SAMEORIGIN
Vary => X-Requested-With
X-Powered-By => Lean Mapper
X-Robots-Tag => noindex
Content-Type => application/json; charset=UTF-8
```
#### **Ukázka těla**

```
"code": 200,
"status": "success",
"message": "Protocol successfully fetched!",
"data": {
   "collectionProtocolId": 1425,
   "agent": "PPL",
   "collectionPlace": "sokolovska-21",
```
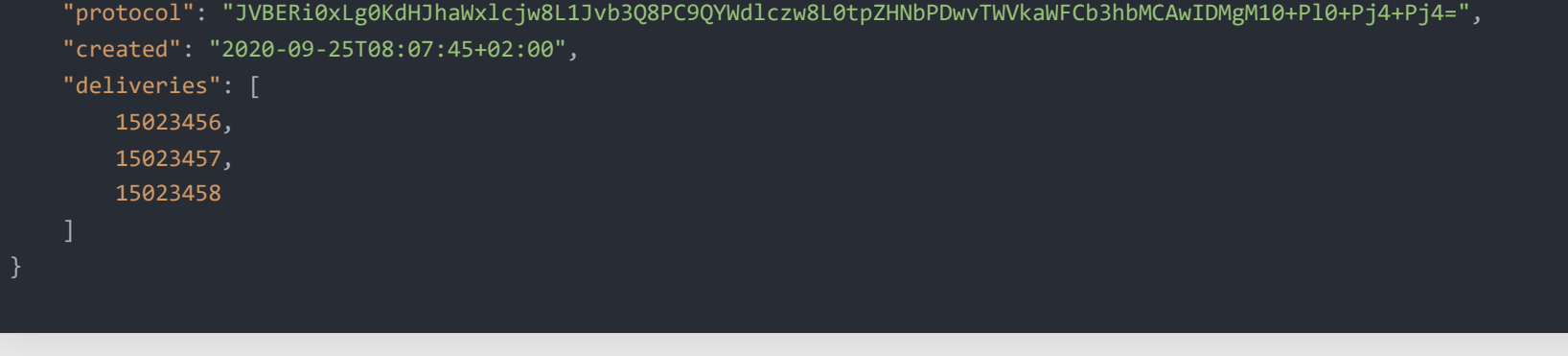

}

## **Validace a chybové kódy**

V případě dotazu na neexistující protokol je vrácen kód **404** a při pokusu o neoprávněný přístup je vrácen kód **403**.

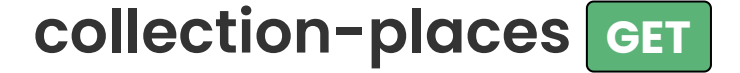

Získání informací o všech aktivních svozových místech.

```
Ukázka HTTP Požadavku (REQUEST)
```
**Endpoint** [otev](https://rest.foxdeli.com/v4/collection-places)řít区

GET: https://rest.foxdeli.com/v4/collection-places

#### **Ukázka hlavičky**

```
Host => rest.foxdeli.com
Authorization => Basic b66f6b694032e4271710deb21d7a7d703c974854a9a09a72825115bce69cb369
Accept => application/json
Content-type => application/json
x-http-method-override => GET
```
## **Popis odpovědi (RESPONSE)**

V klíči data naleznete informace o aktivních svozových místech s následujícími daty.

# **Ukázka úspěšné odpovědi (RESPONSE)**

Data štítku v ukázce jsou jen vzorová <sup>a</sup> neobsahují skutečný štítek.

#### **Ukázka hlavičky**

```
HTTP/1.1 200
X-Frame-Options => SAMEORIGIN
Vary => X-Requested-With
X-Powered-By => Lean Mapper
X-Robots-Tag => noindex
Content-Type => application/json; charset=UTF-8
Cache-Control => max-age=0
Expires => Thu, 26 Sep 2020 13:15:01 GMT
ETag => "8887cca6c93d143c689ced8bc5080651"
```
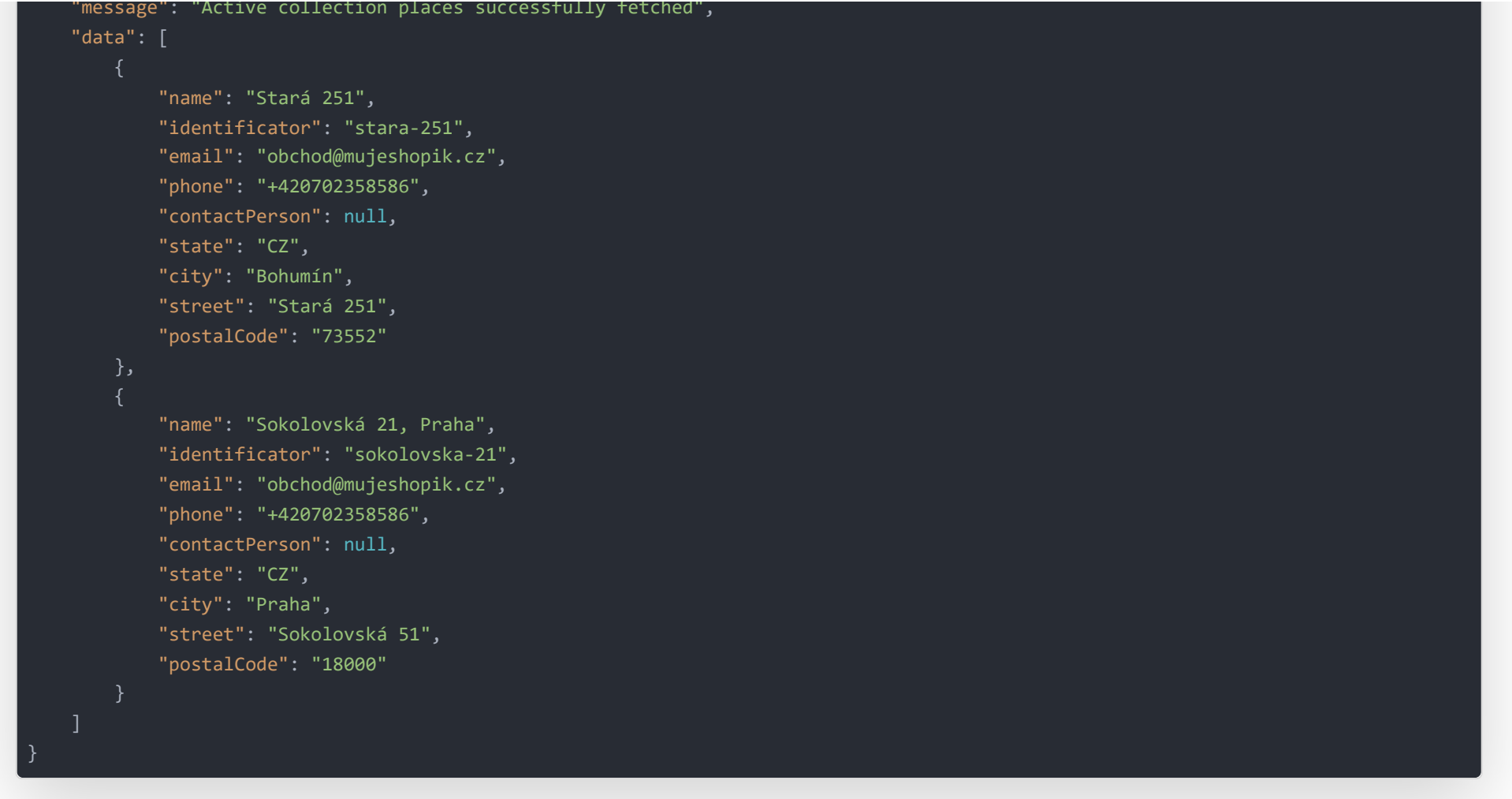

# **Popis polí odpovědi (RESPONSE)**

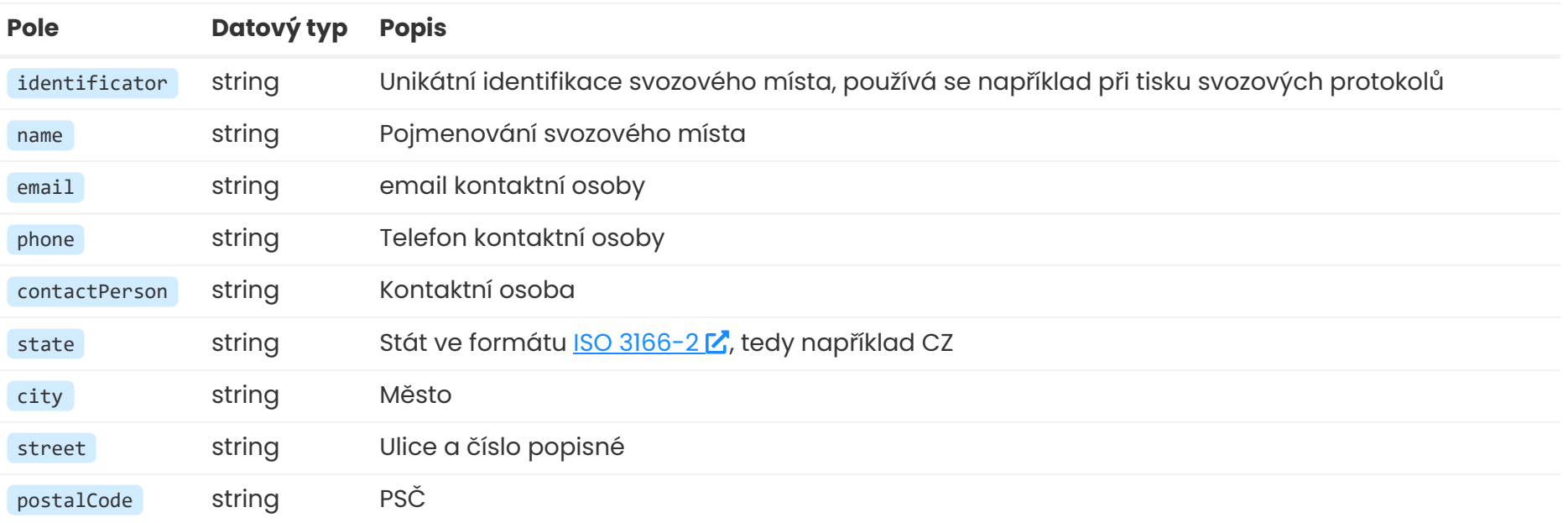

# **List / Číselníky Foxdeli**

Přes API lze získat také ucelené a aktuální seznamy podporovaných přepravců agent , doplňkových služeb extra-service , stavů

#### zásilek state a podporované formáty štítků pro jednotlivé přepravce.

### Kořenový endpoint **https://rest.foxdeli.com/v4/list** funguje jako rozcestník pro jednotlivé číselníky.

Získání číselníků je veřejné a nevyžaduje tedy autentizaci.

Prosím mějte na paměti, že defaultní formát odpovědi je XML (a je použit při přístupu přes prohlížeč). Pokud se budete dotazovat přes Váš systém můžete získat odpověď v JSON pomocí hlavičky Accept: application/json

Pro ucelenost API dokumentace zde uvádíme odpověďi requestů pouze v JSON formátu.

Aktuání číselníky s hodnotami v přehledné tabulce najdete v této části [dokumentace.](http://localhost:8880/cs/specs#enums)

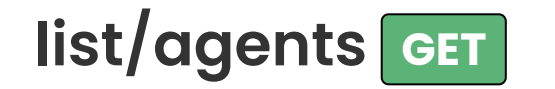

#### **Presonalizovaný seznam přepravců**

Pro získání přepravců a služeb Vašeho účtu stačí změnit endpoint na adresu

**https://rest.foxdeli.com/v4/list/agents/account-only**. Na této adrese budou k dispozici pouze přepravci, které používáte.

Endpoint **account-only** vyžaduje autentizaci.

# **Ukázka HTTP Požadavku (REQUEST)**

#### Endpoint [otev](https://rest.foxdeli.com/v4/list/agents)řít<sup>Z</sup>

GET: https://rest.foxdeli.com/v4/list/agents

## **Ukázka úspěšné odpovědi (RESPONSE)**

Ukázka obsahuje pouze demonstrativní část odpovědi.

#### **Ukázka těla**

```
"code": 200,
   "status": "success",
   "message": "Foxdeli list of agents",
   "data": [
           "abbr": "DPD",
           "fullname": "Direct Parcel Distribution CZ s. r. o.",
           "isActive": 1,
           "hasTicketPrint": 1,
           "hasProtocolPrint": 1,
           "deliveryTypes": [
                   "abbr": "DQ",
                   "fullname": "DPD AirExpress",
                   "isActive": 1,
                   "isPickUpPlaceType": 0,
                   "isCargoType": 0,
                   "description": "Standardní balíková přeprava bez notifikací"
                   "abbr": "DJ",
                   "fullname": "DPD Classic",
                   "isActive": 1,
                   "isPickUpPlaceType": 0,
                   "isCargoType": 0,
                   "description": "Letecká přeprava"
}
```
# **Popis polí odpovědi (RESPONSE)**

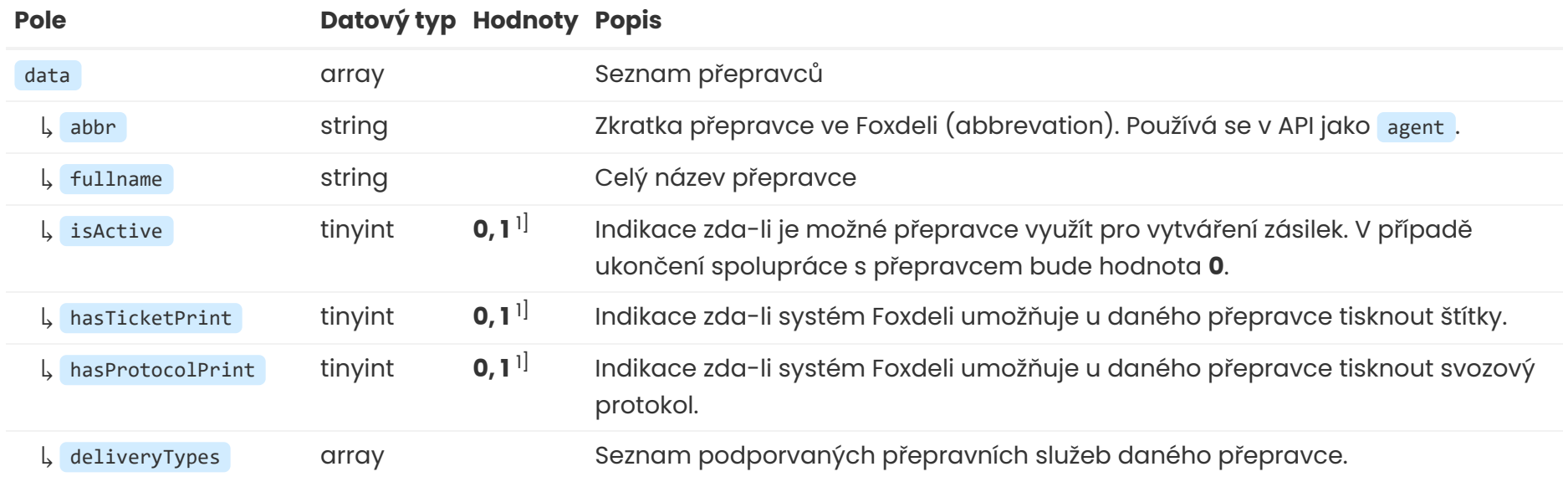

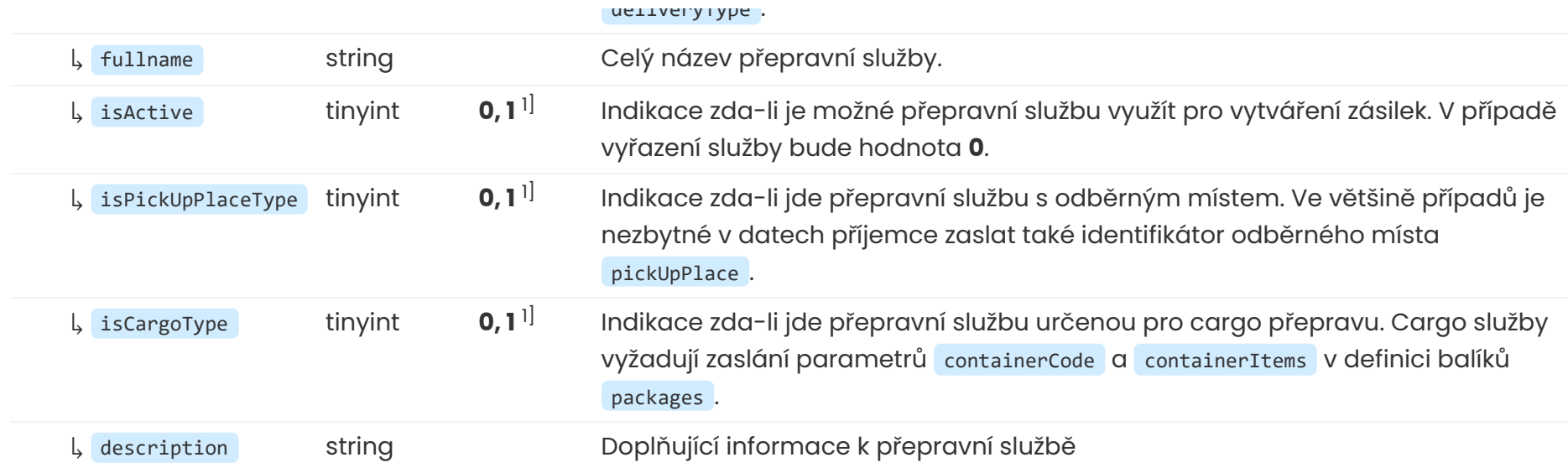

## **Informace**

# **list/extra-services GET**

Získání seznamu doplňkových služeb extraServices s podrobnostmi a podporou u jednotlivých přepravců.

# **Ukázka HTTP Požadavku (REQUEST)**

Endpoint [otev](https://rest.foxdeli.com/v4/list/extra-services)řít

**1** - ano, **0** - ne 1]

GET: https://rest.foxdeli.com/v4/list/extra-services

## **Ukázka úspěšné odpovědi (RESPONSE)**

Ukázka obsahuje pouze demonstrativní část odpovědi.

```
message": "Foxdeli list ot extra services",
   "data": [
            "code": "insurance",
           "fullname": "Připojištění",
            "description": "Dodatečné jednorázové připojištění k jednotlivým balíkům.",
            "isActive": 1,
           "isImplicitOnly": 0,
            "supportedAgents": [
                    "agentFullname": "General Logistics Systems Czech Republic s.r.o.",
                    "agentAbbr": "GLS",
                    "requiredArguments": []
                    "agentFullname": "TNT Express Worldwide spol. s r.o.",
                    "agentAbbr": "TNT",
                    "requiredArguments": []
            "code": "authentication",
           "fullname": "Ověření totožnosti",
            "description": "Při doručení kurýr předá zásilku příjemci až po předložení originálu dokladu totožnosti – OP, ŘP nebo
cestovní pas.",
            "isActive": 1,
            "isImplicitOnly": 0,
            "supportedAgents": [
                    "agentFullname": "WEIDO CZ s.r.o.",
                   "agentAbbr": "IT",
                    "requiredArguments": {
                        "identifier": "note",
                        "name": "Poznámka",
                        "example": ""
}
```
## **Popis polí odpovědi (RESPONSE)**

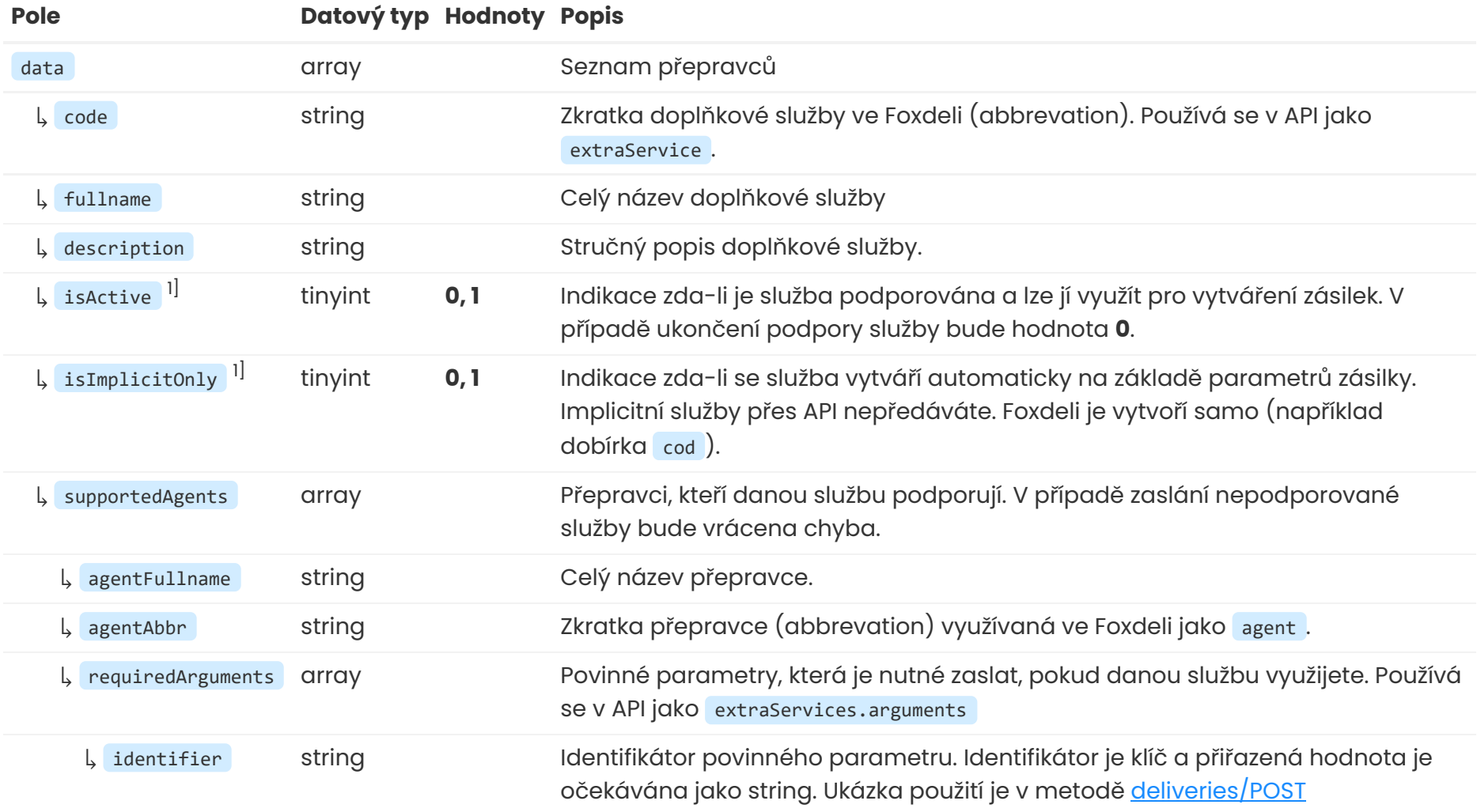

↳ example string Ukázka možných hodnot (například telefonní číslo, apod.)

### **Informace**

# **list/delivery-states GET**

Získání seznamu Foxdeli Track&Trace stavů pro sledování zásilek.

# **Ukázka HTTP Požadavku (REQUEST)**

Endpoint [otev](https://rest.foxdeli.com/v4/list/delivery-states)řít<sup>[7]</sup>

**1** - ano, **0** - ne 1]

GET: https://rest.foxdeli.com/v4/list/delivery-states

## **Ukázka úspěšné odpovědi (RESPONSE)**

Ukázka obsahuje pouze demonstrativní část odpovědi.

```
message": "Foxdeli list o† extra services",
   "data": [
            "stateCategory": [
                    "key": "in_progress",
                    "code": 1,
                    "name": "Rozpracované",
                    "color": "#ffffff"
                    "key": "ready_to_send",
                   "code": 2,
                    "name": "K odeslání",
                    "color": "#ffc83c"
            "stateSubcategory": [
                    "key": "in_progress",
                    "code": "1.0",
                    "name": "Rozpracované"
                    "key": "ready_to_send",
                    "code": "2.0",
                    "name": "K odeslání"
            "state": [
                    "key": "in_progress",
                    "code": "1.0.0",
                    "name": "Rozpracované",
                    "description": "Nově vytvořená zásilka (manuálně nebo metodou deliveries/POST), která ještě není uzavřená."
                    "key": "ready_to_send",
                    "code": "2.0.0",
                    "name": "K odeslání",
                    "description": "Uzavřené zásilky (manuálně nebo metodou deliveries/PATCH), které prozatím nebyly předány
kurýrovi."
}
```
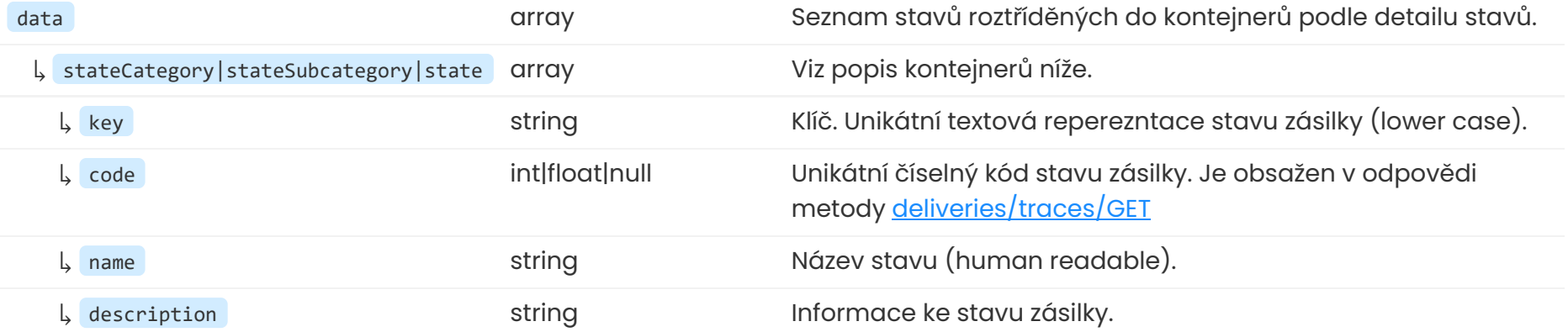

## **Popis polí odpovědi (RESPONSE)**

## **Informace ke kontejnerům a detailu**

- **stateCategory** kontejner s hlavními kategoriemi stavů zásilek
- **stateSubcategory** kontejner s podkategoriemi stavů zásilek

<span id="page-37-0"></span>**list/ticket-formats GET**

Získání podporovaných formátů pro tisk ZPL štítků zásilek.

Více informací získáte v popisu metody [deliveries/traces/GET](#page-22-0)

## **Ukázka HTTP Požadavku (REQUEST)**

Endpoint [otev](https://rest.foxdeli.com/v4/list/zpl-tickets)řít

GET: https://rest.foxdeli.com/v4/list/zpl-tickets

## **Ukázka úspěšné odpovědi (RESPONSE)**

Ukázka obsahuje pouze demonstrativní část odpovědi.

#### **Ukázka těla**

```
"code": 200,
   "status": "success",
   "message": "Foxdeli list of ZPL tickets formats.",
   "data": [
           "agentAbbr": "ČP",
           "size": "10x15",
           "dpi": "300",
           "printOrigin": "foxdeli",
           "orientation": "portrait"
           "agentAbbr": "GLS",
           "size": "10x5",
           "dpi": "300",
           "printOrigin": "foxdeli",
           "orientation": "letter"
           "agentAbbr": "GLS",
           "size": "10x15",
           "dpi": "300",
           "printOrigin": "foxdeli",
           "orientation": "letter"
}
```
**Popis polí odpovědi (RESPONSE)**

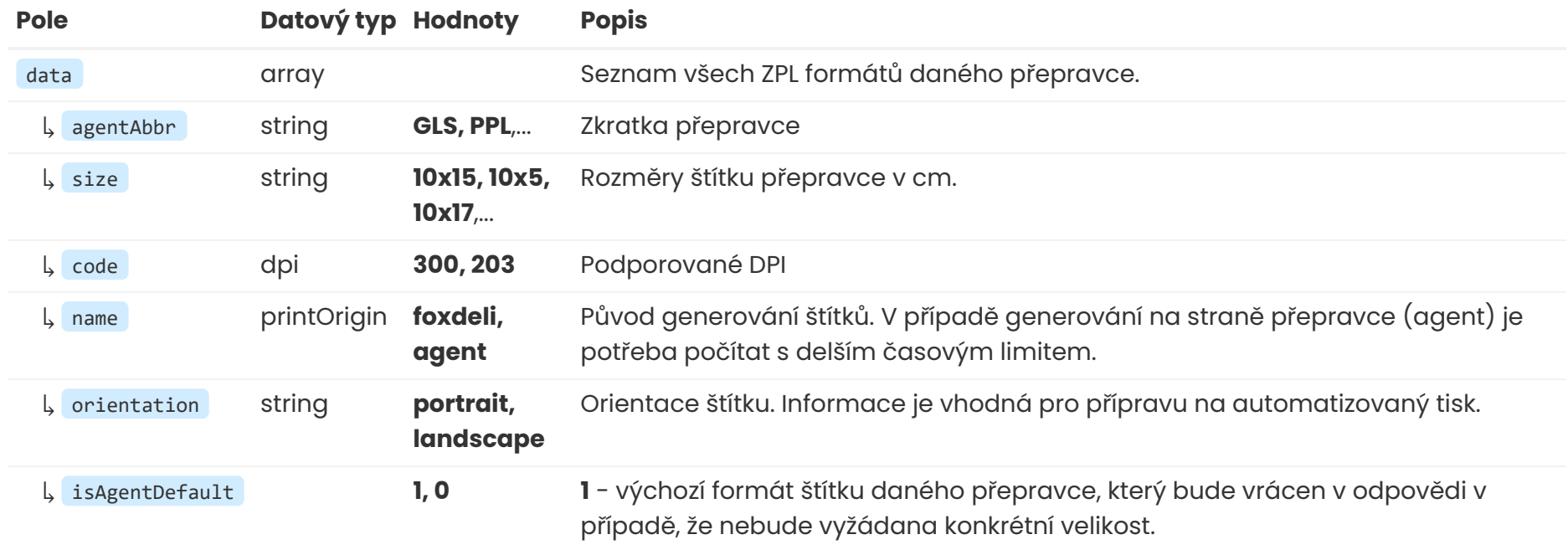

© 2018 - 2022 Foxdeli s.r.o.,